# **py-ssz Documentation**

*Release 0.5.0*

**The Ethereum Foundation**

**Apr 01, 2024**

# **CONTENTS**

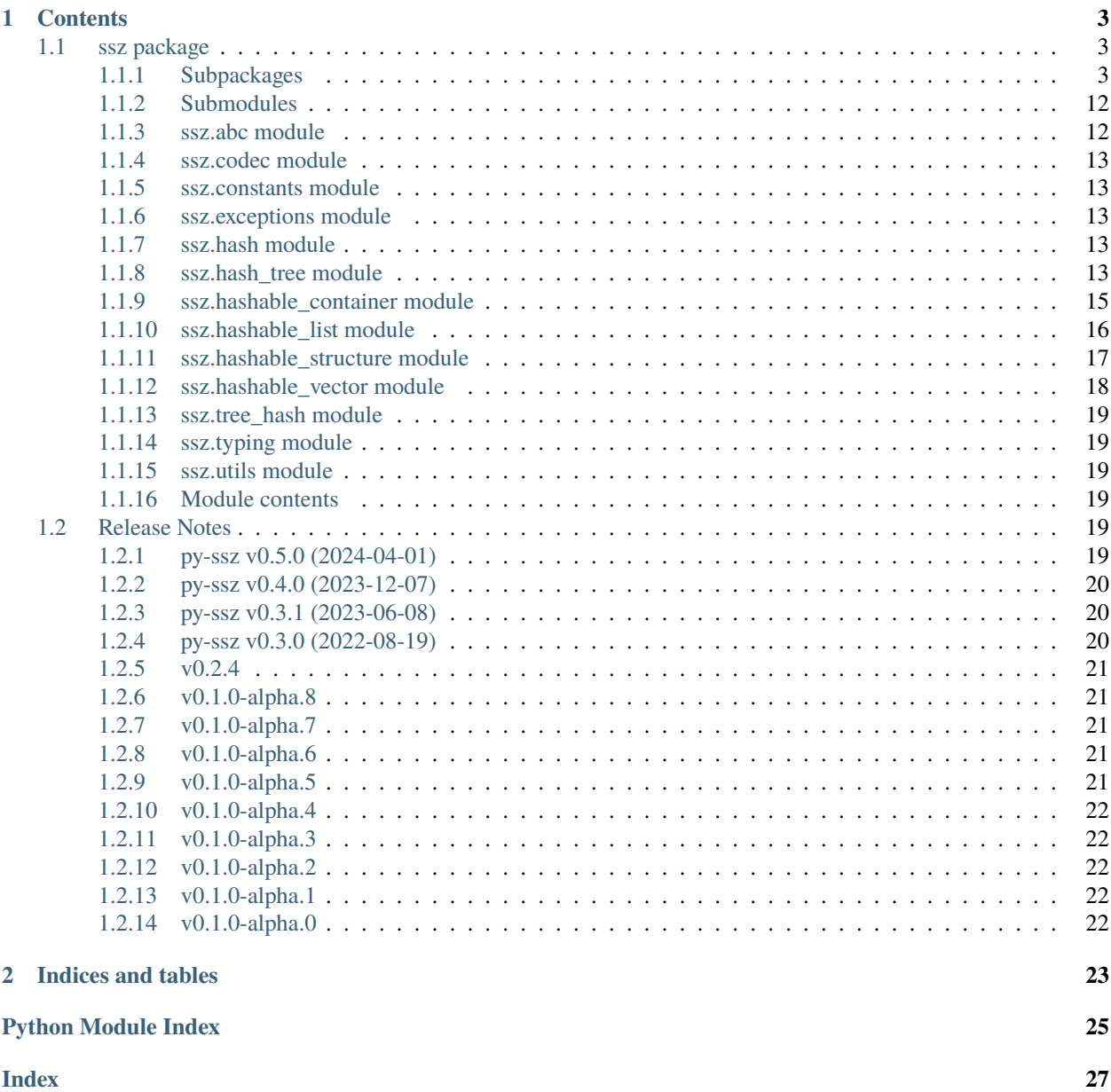

Python implementation of the Simple Serialization encoding and decoding

### **CHAPTER**

### **ONE**

### **CONTENTS**

### <span id="page-6-5"></span><span id="page-6-1"></span><span id="page-6-0"></span>**1.1 ssz package**

### <span id="page-6-2"></span>**1.1.1 Subpackages**

**ssz.cache package**

**Submodules**

#### <span id="page-6-3"></span>**ssz.cache.cache module**

class ssz.cache.cache.SSZCache(*cache\_size: [int](https://docs.python.org/3.10/library/functions.html#int) = 1024*) Bases: [MutableMapping](https://docs.python.org/3.10/library/collections.abc.html#collections.abc.MutableMapping) property cache\_size: [int](https://docs.python.org/3.10/library/functions.html#int)

 $\text{clear}() \rightarrow \text{None}$ . Remove all items from D.

### <span id="page-6-4"></span>**ssz.cache.utils module**

ssz.cache.utils.get\_base\_key(*sedes:* [BaseSedes](#page-7-0)*[\[Any,](https://docs.python.org/3.10/library/typing.html#typing.Any) [Any\]](https://docs.python.org/3.10/library/typing.html#typing.Any)*, *value: [Any](https://docs.python.org/3.10/library/typing.html#typing.Any)*) → [bytes](https://docs.python.org/3.10/library/stdtypes.html#bytes)

- ssz.cache.utils.get\_key(*sedes*, *value: [Any](https://docs.python.org/3.10/library/typing.html#typing.Any)*) → [str](https://docs.python.org/3.10/library/stdtypes.html#str)
- ssz.cache.utils.get\_merkle\_leaves\_with\_cache(*value: [Any](https://docs.python.org/3.10/library/typing.html#typing.Any)*, *element\_sedes:* [BaseSedes](#page-7-0)*[\[Any,](https://docs.python.org/3.10/library/typing.html#typing.Any) [Any\]](https://docs.python.org/3.10/library/typing.html#typing.Any)*, *cache:*  $CacheObj) \rightarrow Iterable[Hash32]$  $CacheObj) \rightarrow Iterable[Hash32]$  $CacheObj) \rightarrow Iterable[Hash32]$

Generate the merkle leaves for every element in *value*, from the cache.

NOTE: cache will be mutated when any new merkle leaves are generated.

ssz.cache.utils.get\_merkle\_leaves\_without\_cache(*value: [Any](https://docs.python.org/3.10/library/typing.html#typing.Any)*, *element\_sedes:* [BaseSedes](#page-7-0)*[\[Any,](https://docs.python.org/3.10/library/typing.html#typing.Any) [Any\]](https://docs.python.org/3.10/library/typing.html#typing.Any)*) → [Iterable\[](https://docs.python.org/3.10/library/typing.html#typing.Iterable)Hash32]

<span id="page-7-7"></span><span id="page-7-6"></span><span id="page-7-5"></span><span id="page-7-4"></span><span id="page-7-3"></span><span id="page-7-2"></span><span id="page-7-1"></span><span id="page-7-0"></span>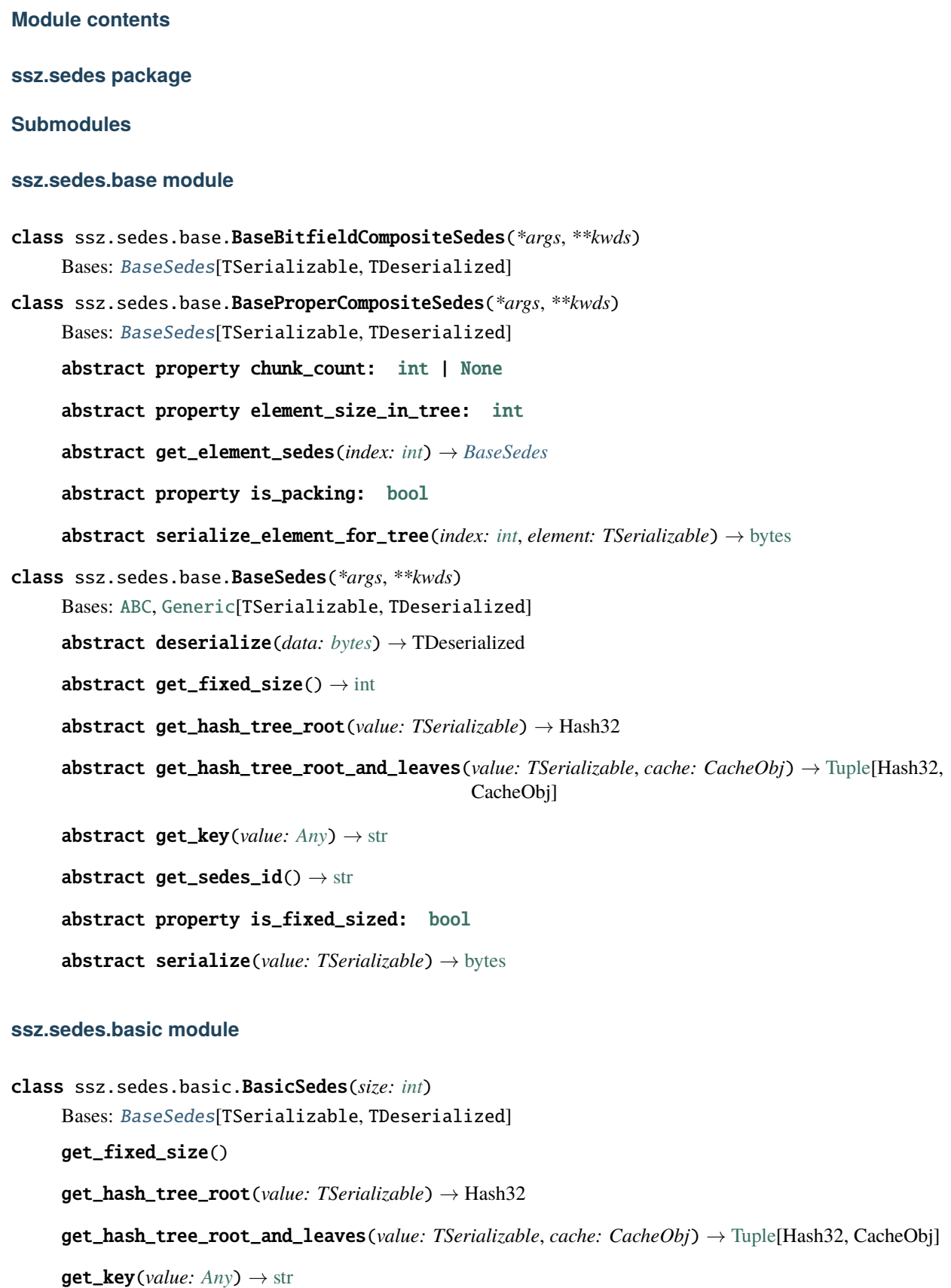

<span id="page-8-4"></span>is\_fixed\_sized = True

- <span id="page-8-1"></span>class ssz.sedes.basic.BitfieldCompositeSedes(*\*args*, *\*\*kwds*) Bases: [BaseBitfieldCompositeSedes](#page-7-1)[TSerializable, TDeserialized]  $get\_key(value: Any) \rightarrow str$  $get\_key(value: Any) \rightarrow str$  $get\_key(value: Any) \rightarrow str$  $get\_key(value: Any) \rightarrow str$
- <span id="page-8-2"></span>class ssz.sedes.basic.HomogeneousProperCompositeSedes(*\*args*, *\*\*kwds*) Bases: [ProperCompositeSedes](#page-8-0)[TSerializable, TDeserialized]

property chunk\_count: [int](https://docs.python.org/3.10/library/functions.html#int)

 $get\_sedes\_id() \rightarrow str$  $get\_sedes\_id() \rightarrow str$ 

property is\_packing: [bool](https://docs.python.org/3.10/library/functions.html#bool)

<span id="page-8-0"></span>class ssz.sedes.basic.ProperCompositeSedes(*\*args*, *\*\*kwds*)

Bases: [BaseProperCompositeSedes](#page-7-2)[TSerializable, TDeserialized]

deserialize(*data: [bytes](https://docs.python.org/3.10/library/stdtypes.html#bytes)*) → TDeserialized

property element\_size\_in\_tree: [int](https://docs.python.org/3.10/library/functions.html#int)

 $get\_key(value: Any) \rightarrow str$  $get\_key(value: Any) \rightarrow str$  $get\_key(value: Any) \rightarrow str$  $get\_key(value: Any) \rightarrow str$ 

serialize(*value: TSerializable*) → [bytes](https://docs.python.org/3.10/library/stdtypes.html#bytes)

serialize\_element\_for\_tree(*index: [int](https://docs.python.org/3.10/library/functions.html#int)*, *element: TSerializable*) → [bytes](https://docs.python.org/3.10/library/stdtypes.html#bytes)

### <span id="page-8-3"></span>**ssz.sedes.bitlist module**

class ssz.sedes.bitlist.Bitlist(*max\_bit\_count: [int](https://docs.python.org/3.10/library/functions.html#int)*) Bases: [BitfieldCompositeSedes](#page-8-1)[[Union](https://docs.python.org/3.10/library/typing.html#typing.Union)[[bytes](https://docs.python.org/3.10/library/stdtypes.html#bytes), [bytearray](https://docs.python.org/3.10/library/stdtypes.html#bytearray)], [bytes](https://docs.python.org/3.10/library/stdtypes.html#bytes)] property chunk\_count: [int](https://docs.python.org/3.10/library/functions.html#int) deserialize(*data: [bytes](https://docs.python.org/3.10/library/stdtypes.html#bytes)*) → [Tuple\[](https://docs.python.org/3.10/library/typing.html#typing.Tuple)[bool,](https://docs.python.org/3.10/library/functions.html#bool) ...] get\_fixed\_size() get\_hash\_tree\_root(*value: [Sequence\[](https://docs.python.org/3.10/library/typing.html#typing.Sequence)[bool\]](https://docs.python.org/3.10/library/functions.html#bool)*) → [bytes](https://docs.python.org/3.10/library/stdtypes.html#bytes) get\_hash\_tree\_root\_and\_leaves(*value: [Sequence](https://docs.python.org/3.10/library/typing.html#typing.Sequence)[\[bool\]](https://docs.python.org/3.10/library/functions.html#bool)*, *cache: CacheObj*) → [Tuple\[](https://docs.python.org/3.10/library/typing.html#typing.Tuple)Hash32, CacheObj]  $get\_sedes\_id() \rightarrow str$  $get\_sedes\_id() \rightarrow str$ is\_fixed\_sized = False serialize(*value: [Sequence\[](https://docs.python.org/3.10/library/typing.html#typing.Sequence)[bool\]](https://docs.python.org/3.10/library/functions.html#bool)*) → [bytes](https://docs.python.org/3.10/library/stdtypes.html#bytes)

ssz.sedes.bitlist.get\_bitlist\_len(*x: [int](https://docs.python.org/3.10/library/functions.html#int)*) → [int](https://docs.python.org/3.10/library/functions.html#int)

### <span id="page-9-4"></span><span id="page-9-1"></span>**ssz.sedes.bitvector module**

```
class ssz.sedes.bitvector.Bitvector(bit_count: int)
    Bases: BitfieldCompositeSedes[Union[bytes, bytearray], bytes]
    property chunk_count: int
    deserialize(data: bytes) → bytes
    get_fixed_size()
    get_hash_tree_root(value: Sequence[bool]) → bytes
    get_hash_tree_root_and_leaves(value: Sequence[bool], cache: CacheObj) → Tuple[Hash32,
                                    CacheObj]
    stris fixed sized = True
    serialize(value: Sequence[bool]) → bytes
```
### <span id="page-9-2"></span>**ssz.sedes.boolean module**

<span id="page-9-0"></span>class ssz.sedes.boolean.Bit Bases: [Boolean](#page-9-0) class ssz.sedes.boolean.Boolean Bases: [BasicSedes](#page-7-3)[[bool](https://docs.python.org/3.10/library/functions.html#bool), [bool](https://docs.python.org/3.10/library/functions.html#bool)] deserialize(*data: [bytes](https://docs.python.org/3.10/library/stdtypes.html#bytes)*) → [bool](https://docs.python.org/3.10/library/functions.html#bool)  $get\_sedes\_id() \rightarrow str$  $get\_sedes\_id() \rightarrow str$ serialize(*value: [bool](https://docs.python.org/3.10/library/functions.html#bool)*) → [bytes](https://docs.python.org/3.10/library/stdtypes.html#bytes)

#### <span id="page-9-3"></span>**ssz.sedes.byte module**

```
class ssz.sedes.byte.Byte
```
Bases: [BasicSedes](#page-7-3)[[bytes](https://docs.python.org/3.10/library/stdtypes.html#bytes), [bytes](https://docs.python.org/3.10/library/stdtypes.html#bytes)]

deserialize(*data: [bytes](https://docs.python.org/3.10/library/stdtypes.html#bytes)*) → [bytes](https://docs.python.org/3.10/library/stdtypes.html#bytes)

 $get\_sedes_id() \rightarrow str$  $get\_sedes_id() \rightarrow str$ 

serialize(*value: [bytes](https://docs.python.org/3.10/library/stdtypes.html#bytes)*) → [bytes](https://docs.python.org/3.10/library/stdtypes.html#bytes)

 $size = 1$ 

#### <span id="page-10-6"></span><span id="page-10-3"></span>**ssz.sedes.byte\_list module**

```
class ssz.sedes.byte_list.ByteList(max_length: int)
```
Bases: [List](#page-11-0)[[Union](https://docs.python.org/3.10/library/typing.html#typing.Union)[[bytes](https://docs.python.org/3.10/library/stdtypes.html#bytes), [bytearray](https://docs.python.org/3.10/library/stdtypes.html#bytearray)], [bytes](https://docs.python.org/3.10/library/stdtypes.html#bytes)]

Equivalent to *List(byte, size)* but more convenient & efficient.

When encoding a series of bytes, List(byte, ...) requires an awkward input shaped like: (b'A', b'B', b'C'). *ByteList* accepts a simple [bytes](https://docs.python.org/3.10/library/stdtypes.html#bytes) object like b'ABC' for encoding.

deserialize(*data: [bytes](https://docs.python.org/3.10/library/stdtypes.html#bytes)*) → [bytes](https://docs.python.org/3.10/library/stdtypes.html#bytes)

get\_hash\_tree\_root(*value: [bytes](https://docs.python.org/3.10/library/stdtypes.html#bytes)*) → [bytes](https://docs.python.org/3.10/library/stdtypes.html#bytes)

 $get\_sedes\_id() \rightarrow str$  $get\_sedes\_id() \rightarrow str$ 

 $\text{serialize}(\text{value: bytes} \mid \text{b} \text{y} \text{tearray}) \rightarrow \text{bytes}$  $\text{serialize}(\text{value: bytes} \mid \text{b} \text{y} \text{tearray}) \rightarrow \text{bytes}$  $\text{serialize}(\text{value: bytes} \mid \text{b} \text{y} \text{tearray}) \rightarrow \text{bytes}$ 

serialize\_element\_for\_tree(*index: [int](https://docs.python.org/3.10/library/functions.html#int)*, *byte\_value: [int](https://docs.python.org/3.10/library/functions.html#int)*) → [bytes](https://docs.python.org/3.10/library/stdtypes.html#bytes)

#### <span id="page-10-4"></span>**ssz.sedes.byte\_vector module**

```
class ssz.sedes.byte_vector.ByteVector(size: int)
```
Bases: [Vector](#page-13-0)[[Union](https://docs.python.org/3.10/library/typing.html#typing.Union)[[bytes](https://docs.python.org/3.10/library/stdtypes.html#bytes), [bytearray](https://docs.python.org/3.10/library/stdtypes.html#bytearray)], [bytes](https://docs.python.org/3.10/library/stdtypes.html#bytes)]

Equivalent to *Vector(byte, size)* but more efficient.

deserialize(*data: [bytes](https://docs.python.org/3.10/library/stdtypes.html#bytes)*) → [bytes](https://docs.python.org/3.10/library/stdtypes.html#bytes)

get\_hash\_tree\_root(*value: [bytes](https://docs.python.org/3.10/library/stdtypes.html#bytes)*) → [bytes](https://docs.python.org/3.10/library/stdtypes.html#bytes)

get\_hash\_tree\_root\_and\_leaves(*value: [bytes](https://docs.python.org/3.10/library/stdtypes.html#bytes)*, *cache: CacheObj*) → [Tuple\[](https://docs.python.org/3.10/library/typing.html#typing.Tuple)Hash32, CacheObj]

 $get\_sedes\_id() \rightarrow str$  $get\_sedes\_id() \rightarrow str$ 

serialize(*value: [bytes](https://docs.python.org/3.10/library/stdtypes.html#bytes) | [bytearray](https://docs.python.org/3.10/library/stdtypes.html#bytearray)*) → [bytes](https://docs.python.org/3.10/library/stdtypes.html#bytes)

serialize\_element\_for\_tree(*index: [int](https://docs.python.org/3.10/library/functions.html#int)*, *byte\_value: [int](https://docs.python.org/3.10/library/functions.html#int)*) → [bytes](https://docs.python.org/3.10/library/stdtypes.html#bytes)

#### <span id="page-10-5"></span>**ssz.sedes.container module**

<span id="page-10-0"></span>class ssz.sedes.container.Container(*field\_sedes: [Sequence\[](https://docs.python.org/3.10/library/typing.html#typing.Sequence)*[BaseSedes](#page-7-0)*[\[Any,](https://docs.python.org/3.10/library/typing.html#typing.Any) [Any\]](https://docs.python.org/3.10/library/typing.html#typing.Any)]*) Bases: [ProperCompositeSedes](#page-8-0)[[Sequence](https://docs.python.org/3.10/library/typing.html#typing.Sequence)[[Any](https://docs.python.org/3.10/library/typing.html#typing.Any)], Tuple[[Any](https://docs.python.org/3.10/library/typing.html#typing.Any), . . . ]]

property chunk\_count: [int](https://docs.python.org/3.10/library/functions.html#int)

deserialize\_fixed\_size\_parts(*stream: [IO](https://docs.python.org/3.10/library/typing.html#typing.IO)[\[bytes\]](https://docs.python.org/3.10/library/stdtypes.html#bytes)*) → [Iterable](https://docs.python.org/3.10/library/typing.html#typing.Iterable)[\[Tuple\[Tuple\[](https://docs.python.org/3.10/library/typing.html#typing.Tuple)[Any\]](https://docs.python.org/3.10/library/typing.html#typing.Any), [Tuple\[](https://docs.python.org/3.10/library/typing.html#typing.Tuple)[int,](https://docs.python.org/3.10/library/functions.html#int) *[BaseSedes](#page-7-0)*[\[Any,](https://docs.python.org/3.10/library/typing.html#typing.Any) [Any\]](https://docs.python.org/3.10/library/typing.html#typing.Any)]]]

deserialize\_variable\_size\_parts(*offset\_pairs: [Tuple\[Tuple\[](https://docs.python.org/3.10/library/typing.html#typing.Tuple)[int,](https://docs.python.org/3.10/library/functions.html#int)* [BaseSedes](#page-7-0)*[\[Any,](https://docs.python.org/3.10/library/typing.html#typing.Any) [Any\]](https://docs.python.org/3.10/library/typing.html#typing.Any)], ...]*, *stream:*  $IO[bytes]$  $IO[bytes]$ )  $\rightarrow$  [Iterable\[](https://docs.python.org/3.10/library/typing.html#typing.Iterable)[Any\]](https://docs.python.org/3.10/library/typing.html#typing.Any)

get\_element\_sedes(*index: [int](https://docs.python.org/3.10/library/functions.html#int)*) → *[BaseSedes](#page-7-0)*

get\_fixed\_size()

<span id="page-11-4"></span> $get\_hash\_tree\_root(value: *Tuple[Any, ...]*) \rightarrow bytes$  $get\_hash\_tree\_root(value: *Tuple[Any, ...]*) \rightarrow bytes$  $get\_hash\_tree\_root(value: *Tuple[Any, ...]*) \rightarrow bytes$  $get\_hash\_tree\_root(value: *Tuple[Any, ...]*) \rightarrow bytes$  $get\_hash\_tree\_root(value: *Tuple[Any, ...]*) \rightarrow bytes$ 

get\_hash\_tree\_root\_and\_leaves(*value: [Tuple\[](https://docs.python.org/3.10/library/typing.html#typing.Tuple)[Any,](https://docs.python.org/3.10/library/typing.html#typing.Any) ...]*, *cache: CacheObj*) → [Tuple\[](https://docs.python.org/3.10/library/typing.html#typing.Tuple)Hash32, CacheObj]  $get\_sedes\_id() \rightarrow str$  $get\_sedes\_id() \rightarrow str$ property is\_fixed\_sized property is\_packing: [bool](https://docs.python.org/3.10/library/functions.html#bool) serialize(*value*) → [bytes](https://docs.python.org/3.10/library/stdtypes.html#bytes)

#### <span id="page-11-2"></span>**ssz.sedes.list module**

<span id="page-11-0"></span>class ssz.sedes.list.List(*element\_sedes:* [BaseSedes](#page-7-0)*[\[Any,](https://docs.python.org/3.10/library/typing.html#typing.Any) [Any\]](https://docs.python.org/3.10/library/typing.html#typing.Any)*, *max\_length: [int](https://docs.python.org/3.10/library/functions.html#int)*) Bases: [HomogeneousProperCompositeSedes](#page-8-2)[[Sequence](https://docs.python.org/3.10/library/typing.html#typing.Sequence)[TSerializable], Tuple[TDeserialized, . . . ]] get\_element\_sedes(*index*) → *[BaseSedes](#page-7-0)*[TSerializable, TDeserialized] get\_fixed\_size() get\_hash\_tree\_root(*value: [Iterable\[](https://docs.python.org/3.10/library/typing.html#typing.Iterable)TSerializable]*) → [bytes](https://docs.python.org/3.10/library/stdtypes.html#bytes) get\_hash\_tree\_root\_and\_leaves(*value: TSerializable*, *cache: CacheObj*) → [Tuple\[](https://docs.python.org/3.10/library/typing.html#typing.Tuple)Hash32, CacheObj] is\_fixed\_sized = False

#### <span id="page-11-3"></span>**ssz.sedes.serializable module**

```
class ssz.sedes.serializable.BaseSerializable(*args, cache=None, **kwargs)
     Bases: Sequence
     as\_dict()cache = None
     copy(*args, **kwargs)
     bytesclassmethod get_sedes_id() \rightarrowstr
     property hash_tree_root
     reset_cache()
class ssz.sedes.serializable.Meta(has_fields, fields, container_sedes, field_names, field_attrs)
     Bases: tuple
     container_sedes: Container | None
         Alias for field number 2
     field_attrs: Tuple[str, ...] | None
         Alias for field number 4
     field_names: Tuple[str, ...] | None
         Alias for field number 3
```

```
fields: Tuple[Tuple[str, BaseSedes], ...] | None
         Alias for field number 1
     bool
         Alias for field number 0
class ssz.sedes.serializable.MetaSerializable(name, bases, namespace)
     Bases: ABCMeta
     deserialize(data: bytes) → TSerializable
     get_fixed_size()
     get_hash_tree_root(value: TSerializable, cache: bool = True) → bytes
     property is_fixed_sized
     serialize(value: TSerializable) → bytes
class ssz.sedes.serializable.Serializable(*args, cache=None, **kwargs)
     Bases: BaseSerializable
     The base class for serializable objects.
ssz.sedes.serializable.make_immutable(value)
ssz.sedes.serializable.merge_args_to_kwargs(args, kwargs, arg_names)
ssz.sedes.serializable.merge_kwargs_to_args(args, kwargs, arg_names)
ssz.sedes.serializable.validate_args_and_kwargs(args, kwargs, arg_names)
```
#### <span id="page-12-1"></span>**ssz.sedes.signed\_serializable module**

```
class ssz.sedes.signed_serializable.MetaSignedSerializable(name, bases, namespace)
     Bases: MetaSerializable
```
class ssz.sedes.signed\_serializable.SignedMeta(*has\_fields*, *fields*, *container\_sedes*,

*signed\_container\_sedes*, *field\_names*, *field\_attrs*)

Bases: [tuple](https://docs.python.org/3.10/library/stdtypes.html#tuple)

container\_sedes: [Container](#page-10-0) | [None](https://docs.python.org/3.10/library/constants.html#None) Alias for field number 2

field\_attrs: [Tuple\[](https://docs.python.org/3.10/library/typing.html#typing.Tuple)[str,](https://docs.python.org/3.10/library/stdtypes.html#str) ...] | [None](https://docs.python.org/3.10/library/constants.html#None) Alias for field number 5

field\_names: [Tuple\[](https://docs.python.org/3.10/library/typing.html#typing.Tuple)[str,](https://docs.python.org/3.10/library/stdtypes.html#str) ...] | [None](https://docs.python.org/3.10/library/constants.html#None) Alias for field number 4

fields: [Tuple\[Tuple\[](https://docs.python.org/3.10/library/typing.html#typing.Tuple)[str,](https://docs.python.org/3.10/library/stdtypes.html#str) [BaseSedes](#page-7-0)]] | [None](https://docs.python.org/3.10/library/constants.html#None)

Alias for field number 1

has fields: [bool](https://docs.python.org/3.10/library/functions.html#bool)

Alias for field number 0

```
signed_container_sedes: Container | None
```
Alias for field number 3

<span id="page-13-5"></span>class ssz.sedes.signed\_serializable.SignedSerializable(*\*args*, *cache=None*, *\*\*kwargs*) Bases: [BaseSerializable](#page-11-1) property signing\_root

#### <span id="page-13-2"></span>**ssz.sedes.uint module**

class ssz.sedes.uint.UInt(*num\_bits: [int](https://docs.python.org/3.10/library/functions.html#int)*) Bases: [BasicSedes](#page-7-3)[[int](https://docs.python.org/3.10/library/functions.html#int), [int](https://docs.python.org/3.10/library/functions.html#int)] deserialize(*data: [bytes](https://docs.python.org/3.10/library/stdtypes.html#bytes)*) → [int](https://docs.python.org/3.10/library/functions.html#int)  $get\_sedes\_id() \rightarrow str$  $get\_sedes\_id() \rightarrow str$ 

serialize(*value: [int](https://docs.python.org/3.10/library/functions.html#int)*) → [bytes](https://docs.python.org/3.10/library/stdtypes.html#bytes)

#### <span id="page-13-3"></span>**ssz.sedes.vector module**

```
class ssz.sedes.vector.Vector(element_sedes: BaseSedes[Any, Any], length: int)
     Bases: HomogeneousProperCompositeSedes[Sequence[TSerializable], Tuple[TDeserialized, . . . ]]
     get_element_sedes(index) → BaseSedes[TSerializable, TDeserialized]
     intget_hash_tree_root(value: Sequence[Any]) → bytes
     get_hash_tree_root_and_leaves(value: Sequence[Any], cache: CacheObj) → Tuple[Hash32,
                                    CacheObj]
     property is_fixed_sized: bool
```
property length: [int](https://docs.python.org/3.10/library/functions.html#int)

#### <span id="page-13-1"></span>**Module contents**

```
ssz.sedes.infer_sedes(value)
```
Try to find a sedes objects suitable for a given Python object.

#### **ssz.tools package**

### **Submodules**

### <span id="page-13-4"></span>**ssz.tools.codec module**

#### class ssz.tools.codec.DefaultCodec

Bases: [object](https://docs.python.org/3.10/library/functions.html#object)

static decode\_bool(*value*, *sedes*) → [bool](https://docs.python.org/3.10/library/functions.html#bool)

```
static decode_bytes(value, sedes) → bytes
```
- <span id="page-14-2"></span>static decode\_integer(*value*, *sedes*) → [int](https://docs.python.org/3.10/library/functions.html#int)
- static encode\_bool(*value: [bool](https://docs.python.org/3.10/library/functions.html#bool)*, *sedes*)
- static encode\_bytes(*value: [bytes](https://docs.python.org/3.10/library/stdtypes.html#bytes)*, *sedes*)
- static encode\_integer(*value: [int](https://docs.python.org/3.10/library/functions.html#int)*, *sedes*)

#### <span id="page-14-0"></span>**ssz.tools.dump module**

- ssz.tools.dump.dump(*value*, *sedes=None*, *codec=<class 'ssz.tools.codec.DefaultCodec'>*)
- ssz.tools.dump.dump\_bits(*value*, *sedes*, *codec*)
- ssz.tools.dump.dump\_boolean(*value*, *sedes*, *codec*)
- ssz.tools.dump.dump\_bytes(*value*, *sedes*, *codec*)
- ssz.tools.dump.dump\_container(*value*, *sedes*, *codec*)
- ssz.tools.dump.dump\_hashable\_container(*value*, *codec*)
- ssz.tools.dump.dump\_hashable\_sequence(*value*, *codec*)
- ssz.tools.dump.dump\_integer(*value*, *sedes*, *codec*)
- ssz.tools.dump.dump\_list(*value*, *sedes*, *codec*)
- ssz.tools.dump.dump\_serializable(*value*, *codec*)
- ssz.tools.dump.dump\_vector(*value*, *sedes*, *codec*)
- ssz.tools.dump.to\_formatted\_dict(*value*, *sedes=None*, *codec=<class 'ssz.tools.codec.DefaultCodec'>*)

#### <span id="page-14-1"></span>**ssz.tools.parse module**

- ssz.tools.parse.from\_formatted\_dict(*value*, *sedes*, *codec=<class 'ssz.tools.codec.DefaultCodec'>*)
- ssz.tools.parse.parse(*value*, *sedes*, *codec=<class 'ssz.tools.codec.DefaultCodec'>*)
- ssz.tools.parse.parse\_bits(*value*, *sedes*, *codec*)
- ssz.tools.parse.parse\_boolean(*value*, *sedes*, *codec*)
- ssz.tools.parse.parse\_bytes(*value*, *sedes*, *codec*)
- ssz.tools.parse.parse\_container(*value*, *sedes*, *codec*)
- ssz.tools.parse.parse\_hashable(*value*, *hashable\_cls*, *codec*)
- ssz.tools.parse.parse\_integer(*value*, *sedes*, *codec*)
- ssz.tools.parse.parse\_list(*value*, *sedes*, *codec*)
- ssz.tools.parse.parse\_serializable(*value*, *serializable\_cls*, *codec*)
- ssz.tools.parse.parse\_vector(*value*, *sedes*, *codec*)

<span id="page-15-7"></span><span id="page-15-6"></span>**Module contents**

### <span id="page-15-0"></span>**1.1.2 Submodules**

### <span id="page-15-1"></span>**1.1.3 ssz.abc module**

<span id="page-15-5"></span><span id="page-15-4"></span><span id="page-15-3"></span><span id="page-15-2"></span>class ssz.abc.HashableStructureAPI(*\*args*, *\*\*kwds*) Bases: [ABC](https://docs.python.org/3.10/library/abc.html#abc.ABC), [Generic](https://docs.python.org/3.10/library/typing.html#typing.Generic)[TElement] abstract property chunks: PVector[Hash32] abstract property elements: PVector[TElement] abstract evolver() → *[HashableStructureEvolverAPI](#page-15-2)*[TStructure, TElement] abstract classmethod from\_iterable\_and\_sedes(*iterable: [Iterable\[](https://docs.python.org/3.10/library/typing.html#typing.Iterable)TElement]*, *sedes:* [BaseProperCompositeSedes,](#page-7-2) *max\_length: [int](https://docs.python.org/3.10/library/functions.html#int) | [None](https://docs.python.org/3.10/library/constants.html#None)*) abstract property hash\_tree: [HashTree](#page-16-5) abstract property hash\_tree\_root: Hash32 abstract mset(*\*args: [int](https://docs.python.org/3.10/library/functions.html#int) | TElement*) → TStructure abstract property raw\_root: Hash32 abstract set(*index: [int](https://docs.python.org/3.10/library/functions.html#int)*, *value: TElement*) → TStructure abstract transform(*\*transformations*) class ssz.abc.HashableStructureEvolverAPI(*hashable\_structure: TStructure*) Bases: [ABC](https://docs.python.org/3.10/library/abc.html#abc.ABC), [Generic](https://docs.python.org/3.10/library/typing.html#typing.Generic)[TStructure, TElement] abstract is\_dirty()  $\rightarrow$  [bool](https://docs.python.org/3.10/library/functions.html#bool) abstract persistent()  $\rightarrow$  TStructure **abstract set**(*index: [int](https://docs.python.org/3.10/library/functions.html#int), element: TElement*)  $\rightarrow$  [None](https://docs.python.org/3.10/library/constants.html#None) class ssz.abc.ResizableHashableStructureAPI(*\*args*, *\*\*kwds*) Bases: [HashableStructureAPI](#page-15-3)[TElement] abstract append(*value: TElement*) → TStructure abstract evolver() → *[ResizableHashableStructureEvolverAPI](#page-15-4)*[TStructure, TElement] abstract extend(*values: [Iterable\[](https://docs.python.org/3.10/library/typing.html#typing.Iterable)TElement]*) → TStructure class ssz.abc.ResizableHashableStructureEvolverAPI(*hashable\_structure: TStructure*) Bases: [HashableStructureEvolverAPI](#page-15-2)[TStructure, TElement]  $abstract append(element: TElement) \rightarrow None$  $abstract append(element: TElement) \rightarrow None$ abstract extend(*iterable: [Iterable\[](https://docs.python.org/3.10/library/typing.html#typing.Iterable)TElement]*) → [None](https://docs.python.org/3.10/library/constants.html#None)

### <span id="page-16-7"></span><span id="page-16-0"></span>**1.1.4 ssz.codec module**

```
ssz.codec.decode(ssz, sedes)
```
Decode a SSZ encoded object.

ssz.codec.encode(*value*, *sedes=None*)

Encode object in SSZ format. *sedes* needs to be explicitly mentioned for encode/decode of integers(as of now). *sedes* parameter could be given as a string or as the actual sedes object itself.

### <span id="page-16-1"></span>**1.1.5 ssz.constants module**

### <span id="page-16-2"></span>**1.1.6 ssz.exceptions module**

### exception ssz.exceptions.DeserializationError

Bases: [SSZException](#page-16-6)

Exception raised if deserialization fails.

#### <span id="page-16-6"></span>exception ssz.exceptions.SSZException

Bases: [Exception](https://docs.python.org/3.10/library/exceptions.html#Exception)

Base class for exceptions raised by this package.

#### exception ssz.exceptions.SerializationError

Bases: [SSZException](#page-16-6)

Exception raised if serialization fails.

### <span id="page-16-3"></span>**1.1.7 ssz.hash module**

```
ssz.hash.hash_eth2(data: bytes) → Hash32
```

```
Return SHA-256 hashed result. Note: it's a placeholder and we aim to migrate to a S[T/N]ARK-friendly hash
function in a future Ethereum 2.0 deployment phase.
```
### <span id="page-16-4"></span>**1.1.8 ssz.hash\_tree module**

```
class ssz.hash_tree.HashTree(raw_hash_tree: PVector[PVector[Hash32]], chunk_count: int | None = None)
     Bases: PVector[Hash32]
```
 $$ 

property chunks: PVector[Hash32]

**classmethod compute**(*chunks: Iterable*[*Hash32*], *chunk count: [int](https://docs.python.org/3.10/library/functions.html#int)*  $|$  *[None](https://docs.python.org/3.10/library/constants.html#None)* = *None*)  $\rightarrow$  *[HashTree](#page-16-5)* 

count(*value*) → integer -- return number of occurrences of value

**delete**(*index: [int](https://docs.python.org/3.10/library/functions.html#int), stop: int*  $|$  *[None](https://docs.python.org/3.10/library/constants.html#None)* = *None*)  $\rightarrow$  *[HashTree](#page-16-5)* 

evolver()

extend(*value: [Iterable\[](https://docs.python.org/3.10/library/typing.html#typing.Iterable)Hash32]*) → *[HashTree](#page-16-5)*

<span id="page-17-0"></span>**index** (*value*[, *start*[, *stop*]])  $\rightarrow$  integer -- return first index of value. Raises ValueError if the value is not present.

Supporting start and stop arguments is optional, but recommended.

 $mset(*args: int | Hash32) \rightarrow HashTree$  $mset(*args: int | Hash32) \rightarrow HashTree$  $mset(*args: int | Hash32) \rightarrow HashTree$  $mset(*args: int | Hash32) \rightarrow HashTree$ 

remove(*value: Hash32*) → *[HashTree](#page-16-5)*

property root: Hash32

set(*index: [int](https://docs.python.org/3.10/library/functions.html#int)*, *value: Hash32*) → *[HashTree](#page-16-5)*

transform(*\*transformations*)

class ssz.hash\_tree.HashTreeEvolver(*hash\_tree:* [HashTree](#page-16-5))

Bases: [object](https://docs.python.org/3.10/library/functions.html#object)

 $append(value: Hash32) \rightarrow None$  $append(value: Hash32) \rightarrow None$ 

delete(*index*, *stop=None*)

 $extend(value: \text{Iterable}[\text{Hash32}]) \rightarrow \text{None}$  $extend(value: \text{Iterable}[\text{Hash32}]) \rightarrow \text{None}$  $extend(value: \text{Iterable}[\text{Hash32}]) \rightarrow \text{None}$ 

 $is\_dirty() \rightarrow bool$  $is\_dirty() \rightarrow bool$ 

persistent() → *[HashTree](#page-16-5)*

remove(*value*)

 $set(index: Integral, value: Hash32) \rightarrow None$  $set(index: Integral, value: Hash32) \rightarrow None$  $set(index: Integral, value: Hash32) \rightarrow None$  $set(index: Integral, value: Hash32) \rightarrow None$ 

ssz.hash\_tree.append\_chunk\_to\_tree(*hash\_tree: PVector[PVector[Hash32]]*, *chunk: Hash32*) → PVector[PVector[Hash32]]

ssz.hash\_tree.compute\_hash\_tree(*chunks: [Iterable\[](https://docs.python.org/3.10/library/typing.html#typing.Iterable)Hash32]*, *chunk\_count: [int](https://docs.python.org/3.10/library/functions.html#int) | [None](https://docs.python.org/3.10/library/constants.html#None) = None*) → PVector[PVector[Hash32]]

ssz.hash\_tree.generate\_chunk\_tree\_padding(*unpadded\_chunk\_tree: PVector[Hash32]*, *chunk\_count: [int](https://docs.python.org/3.10/library/functions.html#int) |*  $None$ )  $\rightarrow$  Generator<sup>[Hash32, [None,](https://docs.python.org/3.10/library/constants.html#None) [None\]](https://docs.python.org/3.10/library/constants.html#None)</sup>

ssz.hash\_tree.generate\_hash\_tree\_layers(*chunks: PVector[Hash32]*) → [Generator\[](https://docs.python.org/3.10/library/typing.html#typing.Generator)PVector[Hash32], [None,](https://docs.python.org/3.10/library/constants.html#None) [None\]](https://docs.python.org/3.10/library/constants.html#None)

ssz.hash\_tree.get\_num\_layers(*num\_chunks: [int](https://docs.python.org/3.10/library/functions.html#int)*, *chunk\_count: [int](https://docs.python.org/3.10/library/functions.html#int) | [None](https://docs.python.org/3.10/library/constants.html#None)*) → [int](https://docs.python.org/3.10/library/functions.html#int)

ssz.hash\_tree.hash\_layer(*child\_layer: PVector[Hash32]*, *layer\_index: [int](https://docs.python.org/3.10/library/functions.html#int)*) → PVector[Hash32]

ssz.hash\_tree.pad\_hash\_tree(*unpadded\_chunk\_tree: PVector[PVector[Hash32]]*, *chunk\_count: [int](https://docs.python.org/3.10/library/functions.html#int) | [None](https://docs.python.org/3.10/library/constants.html#None) = None*) → PVector[PVector[Hash32]]

ssz.hash\_tree.recompute\_hash\_in\_tree(*hash\_tree: PVector[PVector[Hash32]]*, *layer\_index: [int](https://docs.python.org/3.10/library/functions.html#int)*, *hash\_index: [int](https://docs.python.org/3.10/library/functions.html#int)*) → PVector[PVector[Hash32]]

ssz.hash\_tree.set\_chunk\_in\_tree(*hash\_tree: PVector[PVector[Hash32]]*, *index: [int](https://docs.python.org/3.10/library/functions.html#int)*, *chunk: Hash32*) → PVector[PVector[Hash32]]

ssz.hash\_tree.validate\_chunk\_count(*chunk\_count: [int](https://docs.python.org/3.10/library/functions.html#int) | [None](https://docs.python.org/3.10/library/constants.html#None)*) → [None](https://docs.python.org/3.10/library/constants.html#None)

ssz.hash\_tree.validate\_raw\_hash\_tree(*raw\_hash\_tree: PVector[PVector[Hash32]]*, *chunk\_count: [int](https://docs.python.org/3.10/library/functions.html#int) |*  $None = None$  $None = None$   $\rightarrow$  None

### <span id="page-18-6"></span><span id="page-18-0"></span>**1.1.9 ssz.hashable\_container module**

```
class ssz.hashable_container.FieldDescriptor(name: str)
```
Bases: [object](https://docs.python.org/3.10/library/functions.html#object)

Descriptor translating from \_\_getattr\_\_ to \_\_getitem\_\_ calls for a given attribute.

```
ssz.hashable_container.GenericMetaHashableContainer
```
alias of [MetaHashableContainer](#page-18-1)

```
ssz.hashable_container.GenericMetaSignedHashableContainer
    alias of MetaSignedHashableContainer
```

```
class ssz.hashable_container.HashableContainer(*args, **kwargs)
```
Bases: [BaseHashableStructure](#page-20-1)[TElement]

Base class for hashable containers.

classmethod create(*\*\*field\_kwargs: [Dict\[](https://docs.python.org/3.10/library/typing.html#typing.Dict)[str,](https://docs.python.org/3.10/library/stdtypes.html#str) [Any\]](https://docs.python.org/3.10/library/typing.html#typing.Any)*)

evolver() → *[HashableContainerEvolver](#page-18-2)*[TStructure, TElement]

property hash\_tree\_root: Hash32

normalize\_item\_index(*index: [str](https://docs.python.org/3.10/library/stdtypes.html#str) | [int](https://docs.python.org/3.10/library/functions.html#int)*) → [int](https://docs.python.org/3.10/library/functions.html#int)

```
class ssz.hashable_container.HashableContainerEvolver(hashable_structure: TStructure)
```
Bases: [HashableStructureEvolver](#page-20-2)[TStructure, TElement]

Base class for evolvers for hashable containers.

Subclasses (created dynamically by MetaHashableContainer when creating the corresponding HashableContainer) should add settable field descriptors for all fields.

```
class ssz.hashable_container.Meta(fields, field_names, field_names_to_element_indices, container_sedes,
                                        evolver_class)
```
Bases: [tuple](https://docs.python.org/3.10/library/stdtypes.html#tuple)

container sedes: [Container](#page-10-0)

Alias for field number 3

```
evolver_class: Type[HashableContainerEvolver]
```
Alias for field number 4

```
field_names: Tuple[str, ...]
```
Alias for field number 1

```
field_names_to_element_indices: Dict[str, int]
```
Alias for field number 2

```
fields: Tuple[Tuple[str, BaseSedes], ...]
```
Alias for field number 0

<span id="page-18-1"></span>classmethod from\_fields( $fields$ : *[Tuple\[Tuple\[](https://docs.python.org/3.10/library/typing.html#typing.Tuple)[str,](https://docs.python.org/3.10/library/stdtypes.html#str) [BaseSedes](#page-7-0)], ...], container:* [Container,](#page-10-0) *name:*  $str$ )  $\rightarrow$ *[Meta](#page-18-3)*

<span id="page-19-2"></span>class ssz.hashable\_container.MetaHashableContainer(*name: [str](https://docs.python.org/3.10/library/stdtypes.html#str)*, *bases: [Tuple\[](https://docs.python.org/3.10/library/typing.html#typing.Tuple)[Type,](https://docs.python.org/3.10/library/typing.html#typing.Type) ...]*, *namespace: [Dict\[](https://docs.python.org/3.10/library/typing.html#typing.Dict)[str,](https://docs.python.org/3.10/library/stdtypes.html#str) [Any\]](https://docs.python.org/3.10/library/typing.html#typing.Any)*) Bases: [ABCMeta](https://docs.python.org/3.10/library/abc.html#abc.ABCMeta) Metaclass which creates HashableContainers. deserialize(*data*) get\_fixed\_size() get\_hash\_tree\_root(*value*) get\_hash\_tree\_root\_and\_leaves(*value*, *cache*) get\_key(*value*) get\_sedes\_id() property is\_fixed\_sized serialize(*value*) class ssz.hashable\_container.MetaSignedHashableContainer(*name*, *bases*, *namespace*) Bases: [MetaHashableContainer](#page-18-1) class ssz.hashable\_container.SettableFieldDescriptor(*name: [str](https://docs.python.org/3.10/library/stdtypes.html#str)*) Bases: [FieldDescriptor](#page-18-4) Settable variant of FieldDescriptor for evolver. class ssz.hashable\_container.SignedHashableContainer(*\*args*, *\*\*kwargs*) Bases: [HashableContainer](#page-18-5)[TElement]

<span id="page-19-1"></span>property signing\_root: Hash32

ssz.hashable\_container.get\_field\_sedes\_from\_fields(*fields: [Sequence\[](https://docs.python.org/3.10/library/typing.html#typing.Sequence)[Tuple\[](https://docs.python.org/3.10/library/typing.html#typing.Tuple)[str,](https://docs.python.org/3.10/library/stdtypes.html#str)* [BaseSedes](#page-7-0)*]]*) → [Generator\[](https://docs.python.org/3.10/library/typing.html#typing.Generator)*[BaseSedes](#page-7-0)*, [None,](https://docs.python.org/3.10/library/constants.html#None) [None\]](https://docs.python.org/3.10/library/constants.html#None)

ssz.hashable\_container.get\_meta\_from\_bases(*bases: [Tuple\[](https://docs.python.org/3.10/library/typing.html#typing.Tuple)[Type,](https://docs.python.org/3.10/library/typing.html#typing.Type) ...]*) → *[Meta](#page-18-3)* | [None](https://docs.python.org/3.10/library/constants.html#None) Return the meta object defined by one of the given base classes.

Returns None if no base defines a meta object. Raises a TypeError if more than one do.

ssz.hashable\_container.hashablify\_field\_kwargs(*field\_kwargs: [Dict](https://docs.python.org/3.10/library/typing.html#typing.Dict)[\[str,](https://docs.python.org/3.10/library/stdtypes.html#str) [Any\]](https://docs.python.org/3.10/library/typing.html#typing.Any)*, *fields: [Sequence](https://docs.python.org/3.10/library/typing.html#typing.Sequence)[\[Tuple](https://docs.python.org/3.10/library/typing.html#typing.Tuple)[\[str,](https://docs.python.org/3.10/library/stdtypes.html#str)* [BaseSedes](#page-7-0)*]]*) → [Generator\[](https://docs.python.org/3.10/library/typing.html#typing.Generator)[Tuple\[](https://docs.python.org/3.10/library/typing.html#typing.Tuple)[str,](https://docs.python.org/3.10/library/stdtypes.html#str) [Any\]](https://docs.python.org/3.10/library/typing.html#typing.Any), [None,](https://docs.python.org/3.10/library/constants.html#None) [None\]](https://docs.python.org/3.10/library/constants.html#None)

ssz.hashable\_container.hashablify\_value(*value: [Any](https://docs.python.org/3.10/library/typing.html#typing.Any)*, *sedes:* [BaseSedes](#page-7-0)) → [Any](https://docs.python.org/3.10/library/typing.html#typing.Any)

### <span id="page-19-0"></span>**1.1.10 ssz.hashable\_list module**

class ssz.hashable\_list.HashableList(*elements: PVector[TElement]*, *hash\_tree:* [HashTree,](#page-16-5) *sedes:* [BaseProperCompositeSedes,](#page-7-2) *max\_length: [int](https://docs.python.org/3.10/library/functions.html#int) | [None](https://docs.python.org/3.10/library/constants.html#None) = None*)

Bases: [BaseResizableHashableStructure](#page-20-3)[TElement], [Sequence](https://docs.python.org/3.10/library/typing.html#typing.Sequence)[TElement]

classmethod from\_iterable(*iterable: [Iterable\[](https://docs.python.org/3.10/library/typing.html#typing.Iterable)TElement]*, *sedes:* [List](#page-11-0)*[TElement, TElement]*)

property hash\_tree\_root: Hash32

### <span id="page-20-4"></span><span id="page-20-0"></span>**1.1.11 ssz.hashable\_structure module**

<span id="page-20-1"></span>class ssz.hashable\_structure.BaseHashableStructure(*elements: PVector[TElement]*, *hash\_tree:*

[HashTree,](#page-16-5) *sedes:* [BaseProperCompositeSedes,](#page-7-2) *max\_length: [int](https://docs.python.org/3.10/library/functions.html#int) | [None](https://docs.python.org/3.10/library/constants.html#None) = None*)

Bases: [HashableStructureAPI](#page-15-3)[TElement]

property chunks: PVector[Hash32]

property elements: PVector[TElement]

evolver() → *[HashableStructureEvolverAPI](#page-15-2)*[TStructure, TElement]

classmethod from\_iterable\_and\_sedes(*iterable: [Iterable\[](https://docs.python.org/3.10/library/typing.html#typing.Iterable)TElement]*, *sedes:* [BaseProperCompositeSedes,](#page-7-2) *max\_length: [int](https://docs.python.org/3.10/library/functions.html#int) | [None](https://docs.python.org/3.10/library/constants.html#None) = None*)

property hash\_tree: [HashTree](#page-16-5)

property max\_length: [int](https://docs.python.org/3.10/library/functions.html#int) | [None](https://docs.python.org/3.10/library/constants.html#None)

mset(*\*args: [int](https://docs.python.org/3.10/library/functions.html#int) | TElement*) → TStructure

property raw\_root: Hash32

property sedes: [BaseProperCompositeSedes](#page-7-2)

set(*index: [int](https://docs.python.org/3.10/library/functions.html#int)*, *value: TElement*) → TStructure

transform(*\*transformations*)

<span id="page-20-3"></span>class ssz.hashable\_structure.BaseResizableHashableStructure(*elements: PVector[TElement]*, *hash\_tree:* [HashTree,](#page-16-5) *sedes:* [BaseProperCompositeSedes,](#page-7-2)

*max\_length: [int](https://docs.python.org/3.10/library/functions.html#int) | [None](https://docs.python.org/3.10/library/constants.html#None) = None*)

Bases: [BaseHashableStructure](#page-20-1), [ResizableHashableStructureAPI](#page-15-5)[TElement]

append(*value: TElement*) → TResizableStructure

evolver() → *[ResizableHashableStructureEvolverAPI](#page-15-4)*[TResizableStructure, TElement]

extend(*values: [Iterable\[](https://docs.python.org/3.10/library/typing.html#typing.Iterable)TElement]*) → TResizableStructure

<span id="page-20-2"></span>class ssz.hashable\_structure.HashableStructureEvolver(*hashable\_structure: TStructure*) Bases: [HashableStructureEvolverAPI](#page-15-2)[TStructure, TElement]

is\_dirty()  $\rightarrow$  [bool](https://docs.python.org/3.10/library/functions.html#bool)

 $persistent() \rightarrow TStructure$ 

 $set(index: int, element: TElement) \rightarrow None$  $set(index: int, element: TElement) \rightarrow None$  $set(index: int, element: TElement) \rightarrow None$  $set(index: int, element: TElement) \rightarrow None$ 

class ssz.hashable\_structure.ResizableHashableStructureEvolver(*hashable\_structure: TStructure*) Bases: [HashableStructureEvolver](#page-20-2), [ResizableHashableStructureEvolverAPI](#page-15-4)[TStructure, TElement]

 $append(element: TElement) \rightarrow None$  $append(element: TElement) \rightarrow None$ 

 $extend(*elements: Iterable*[*TElement*]) \rightarrow None$  $extend(*elements: Iterable*[*TElement*]) \rightarrow None$ 

<span id="page-21-1"></span>ssz.hashable\_structure.get\_appended\_chunks(*\**, *appended\_elements: [Sequence\[](https://docs.python.org/3.10/library/typing.html#typing.Sequence)[bytes\]](https://docs.python.org/3.10/library/stdtypes.html#bytes)*, *element\_size: [int](https://docs.python.org/3.10/library/functions.html#int)*, *num\_padding\_elements: [int](https://docs.python.org/3.10/library/functions.html#int)*)  $\rightarrow$  [Generator\[](https://docs.python.org/3.10/library/typing.html#typing.Generator)Hash32, [None,](https://docs.python.org/3.10/library/constants.html#None) [None\]](https://docs.python.org/3.10/library/constants.html#None)

Get the sequence of appended chunks.

ssz.hashable\_structure.get\_num\_padding\_elements(*\**, *num\_original\_elements: [int](https://docs.python.org/3.10/library/functions.html#int)*, *num\_original\_chunks: [int](https://docs.python.org/3.10/library/functions.html#int)*, *element size: int*)  $\rightarrow$  *int* 

Compute the number of elements that would still fit in the empty space of the last chunk.

ssz.hashable\_structure.get\_updated\_chunks(*\**, *updated\_elements: [Dict](https://docs.python.org/3.10/library/typing.html#typing.Dict)[\[int,](https://docs.python.org/3.10/library/functions.html#int) [bytes\]](https://docs.python.org/3.10/library/stdtypes.html#bytes)*, *appended\_elements: [Sequence](https://docs.python.org/3.10/library/typing.html#typing.Sequence)[\[bytes\]](https://docs.python.org/3.10/library/stdtypes.html#bytes)*, *original\_chunks: [Sequence\[](https://docs.python.org/3.10/library/typing.html#typing.Sequence)Hash32]*, *element\_size: [int](https://docs.python.org/3.10/library/functions.html#int)*, *num\_original\_elements: [int](https://docs.python.org/3.10/library/functions.html#int)*,  $num\_padding\_elements: int) \rightarrow Generator[Tuple[int,$  $num\_padding\_elements: int) \rightarrow Generator[Tuple[int,$  $num\_padding\_elements: int) \rightarrow Generator[Tuple[int,$  $num\_padding\_elements: int) \rightarrow Generator[Tuple[int,$  $num\_padding\_elements: int) \rightarrow Generator[Tuple[int,$  $num\_padding\_elements: int) \rightarrow Generator[Tuple[int,$ Hash32], [None,](https://docs.python.org/3.10/library/constants.html#None) [None\]](https://docs.python.org/3.10/library/constants.html#None)

For an element changeset, compute the updates that have to be applied to the existing chunks.

The changeset is given as a dictionary of element indices to updated elements and a sequence of appended elements. Note that appended elements that do not affect existing chunks are ignored.

The pre-existing state is given by the sequence of original chunks and the number of elements represented by these chunks.

The return value is a dictionary mapping chunk indices to chunks.

ssz.hashable\_structure.update\_element\_in\_chunk(*original\_chunk: Hash32*, *index: [int](https://docs.python.org/3.10/library/functions.html#int)*, *element: [bytes](https://docs.python.org/3.10/library/stdtypes.html#bytes)*) → Hash32

Replace part of a chunk with a given element.

The chunk is interpreted as a concatenated sequence of equally sized elements. This function replaces the element given by its index in the chunk with the given data.

If the length of the element is zero or not a divisor of the chunk size, a *ValueError* is raised. If the index is out of range, an *IndexError* is raised.

```
>>> from ssz.hashable_structure import update_element_in_chunk
>>> update_element_in_chunk(b"aabbcc", 1, b"xx")
b'aaxxcc'
```
ssz.hashable\_structure.update\_elements\_in\_chunk(*original\_chunk: Hash32*, *updated\_elements: [Dict\[](https://docs.python.org/3.10/library/typing.html#typing.Dict)[int,](https://docs.python.org/3.10/library/functions.html#int)*  $b \text{y} \text{t} \text{e} \text{f}$  $\text{f}$  $\rightarrow$  Hash32

Update multiple elements in a chunk.

The set of updates is given by a dictionary mapping indices to elements. The items of the dictionary will be passed one by one to *update\_element\_in\_chunk*.

### <span id="page-21-0"></span>**1.1.12 ssz.hashable\_vector module**

class ssz.hashable\_vector.HashableVector(*elements: PVector[TElement]*, *hash\_tree:* [HashTree,](#page-16-5) *sedes:* [BaseProperCompositeSedes,](#page-7-2) *max\_length: [int](https://docs.python.org/3.10/library/functions.html#int) | [None](https://docs.python.org/3.10/library/constants.html#None) = None*)

Bases: [BaseHashableStructure](#page-20-1)[TElement], [Sequence](https://docs.python.org/3.10/library/typing.html#typing.Sequence)[TElement]

classmethod from\_iterable(*iterable: [Iterable\[](https://docs.python.org/3.10/library/typing.html#typing.Iterable)TElement]*, *sedes:* [Vector](#page-13-0)*[TElement, TElement]*)

property hash\_tree\_root: Hash32

### <span id="page-22-6"></span><span id="page-22-0"></span>**1.1.13 ssz.tree\_hash module**

ssz.tree\_hash.get\_hash\_tree\_root(*value: [Any](https://docs.python.org/3.10/library/typing.html#typing.Any)*, *sedes:* [BaseSedes](#page-7-0) *| [None](https://docs.python.org/3.10/library/constants.html#None) = None*) → Hash32

### <span id="page-22-1"></span>**1.1.14 ssz.typing module**

### <span id="page-22-2"></span>**1.1.15 ssz.utils module**

- ssz.utils.decode\_offset(*data: [bytes](https://docs.python.org/3.10/library/stdtypes.html#bytes)*) → [int](https://docs.python.org/3.10/library/functions.html#int)
- ssz.utils.encode\_offset(*offset: [int](https://docs.python.org/3.10/library/functions.html#int)*) → [bytes](https://docs.python.org/3.10/library/stdtypes.html#bytes)
- ssz.utils.get\_duplicates(*values*)
- ssz.utils.get\_items\_per\_chunk(*item\_size: [int](https://docs.python.org/3.10/library/functions.html#int)*) → [int](https://docs.python.org/3.10/library/functions.html#int)
- ssz.utils.get\_next\_power\_of\_two(*value: [int](https://docs.python.org/3.10/library/functions.html#int)*) → [int](https://docs.python.org/3.10/library/functions.html#int)
- ssz.utils.get\_serialized\_bytearray(*value: [Sequence\[](https://docs.python.org/3.10/library/typing.html#typing.Sequence)[bool\]](https://docs.python.org/3.10/library/functions.html#bool)*, *bit\_count: [int](https://docs.python.org/3.10/library/functions.html#int)*, *extra\_byte: [bool](https://docs.python.org/3.10/library/functions.html#bool)*) → [bytearray](https://docs.python.org/3.10/library/stdtypes.html#bytearray)
- ssz.utils.is\_immutable\_field\_value(*value: [Any](https://docs.python.org/3.10/library/typing.html#typing.Any)*) → [bool](https://docs.python.org/3.10/library/functions.html#bool)
- ssz.utils.merkleize(*chunks: [Sequence\[](https://docs.python.org/3.10/library/typing.html#typing.Sequence)Hash32]*, *limit: [int](https://docs.python.org/3.10/library/functions.html#int) | [None](https://docs.python.org/3.10/library/constants.html#None) = None*) → Hash32
- ssz.utils.merkleize\_with\_cache(*chunks: [Sequence\[](https://docs.python.org/3.10/library/typing.html#typing.Sequence)Hash32]*, *cache: CacheObj*, *limit: [int](https://docs.python.org/3.10/library/functions.html#int) | [None](https://docs.python.org/3.10/library/constants.html#None) = None*) → [Tuple\[](https://docs.python.org/3.10/library/typing.html#typing.Tuple)Hash32, CacheObj]
- ssz.utils.mix\_in\_length(*root: Hash32*, *length: [int](https://docs.python.org/3.10/library/functions.html#int)*) → Hash32
- ssz.utils.pack(*serialized\_values: [Sequence\[](https://docs.python.org/3.10/library/typing.html#typing.Sequence)[bytes\]](https://docs.python.org/3.10/library/stdtypes.html#bytes)*) → [Tuple\[](https://docs.python.org/3.10/library/typing.html#typing.Tuple)Hash32, ...]
- ssz.utils.pack\_bits(*values: [Sequence\[](https://docs.python.org/3.10/library/typing.html#typing.Sequence)[bool\]](https://docs.python.org/3.10/library/functions.html#bool)*) → [Tuple\[](https://docs.python.org/3.10/library/typing.html#typing.Tuple)Hash32]
- ssz.utils.pack\_bytes(*byte\_string: [bytes](https://docs.python.org/3.10/library/stdtypes.html#bytes)*) → [Tuple](https://docs.python.org/3.10/library/typing.html#typing.Tuple)[\[bytes,](https://docs.python.org/3.10/library/stdtypes.html#bytes) ...]
- ssz.utils.pad\_zeros(*value: [bytes](https://docs.python.org/3.10/library/stdtypes.html#bytes)*) → [bytes](https://docs.python.org/3.10/library/stdtypes.html#bytes)
- ssz.utils.read\_exact(*num\_bytes: [int](https://docs.python.org/3.10/library/functions.html#int)*, *stream: [IO](https://docs.python.org/3.10/library/typing.html#typing.IO)[\[bytes\]](https://docs.python.org/3.10/library/stdtypes.html#bytes)*) → [bytes](https://docs.python.org/3.10/library/stdtypes.html#bytes)
- ssz.utils.s\_decode\_offset(*stream: [IO\[](https://docs.python.org/3.10/library/typing.html#typing.IO)[bytes\]](https://docs.python.org/3.10/library/stdtypes.html#bytes)*) → [int](https://docs.python.org/3.10/library/functions.html#int)
- ssz.utils.to\_chunks(*packed\_data: [bytes](https://docs.python.org/3.10/library/stdtypes.html#bytes)*) → [Tuple\[](https://docs.python.org/3.10/library/typing.html#typing.Tuple)[bytes,](https://docs.python.org/3.10/library/stdtypes.html#bytes) ...]

### <span id="page-22-3"></span>**1.1.16 Module contents**

### <span id="page-22-4"></span>**1.2 Release Notes**

### <span id="page-22-5"></span>**1.2.1 py-ssz v0.5.0 (2024-04-01)**

### **Internal Changes - for py-ssz Contributors**

• Add python 3.12 support, add all doc type tests and night runs to CI, add blocklint to linting, turned off yaml tests in CI [\(#136\)](https://github.com/ethereum/py-ssz/issues/136)

### <span id="page-23-0"></span>**1.2.2 py-ssz v0.4.0 (2023-12-07)**

### **Breaking Changes**

• Drop support for python 3.7 [\(#134\)](https://github.com/ethereum/py-ssz/issues/134)

### **Internal Changes - for py-ssz Contributors**

- Add build.os config to readthedocs.yml [\(#133\)](https://github.com/ethereum/py-ssz/issues/133)
- Merge changes from the template, including use pre-commit for linting and change the name of the master branch to main [\(#134\)](https://github.com/ethereum/py-ssz/issues/134)

### <span id="page-23-1"></span>**1.2.3 py-ssz v0.3.1 (2023-06-08)**

### **Internal Changes - for py-ssz Contributors**

- pull in most project template updates [\(#128\)](https://github.com/ethereum/py-ssz/issues/128)
- bump eth-utils requirement version to  $>=2$  [\(#132\)](https://github.com/ethereum/py-ssz/issues/132)

### <span id="page-23-2"></span>**1.2.4 py-ssz v0.3.0 (2022-08-19)**

### **Breaking changes**

• Dropping official support for Python 3.6 (although it still worked as of the last test run). [\(#125\)](https://github.com/ethereum/py-ssz/issues/125)

### **Features**

• Add a [ByteList](#page-10-1) sedes that is more convenient and more performant. With ByteList, the caller can decode a [bytes](https://docs.python.org/3.10/library/stdtypes.html#bytes) object, rather than passing in a list of single-byte elements. [\(#118\)](https://github.com/ethereum/py-ssz/issues/118)

### **Bugfixes**

- Reject empty bytes at the end of a bitlist as invalid [\(#109\)](https://github.com/ethereum/py-ssz/issues/109)
- Reject vectors and bitvectors of length 0 as invalid, as defined in the spec. [\(#111\)](https://github.com/ethereum/py-ssz/issues/111)
- Enforce that vector types must have a maximum length of 1 or more, and lists may have a 0 max length [\(#116\)](https://github.com/ethereum/py-ssz/issues/116)

### **Improved Documentation**

• Sort release notes with most recent on top [\(#124\)](https://github.com/ethereum/py-ssz/issues/124)

#### **Internal Changes - for py-ssz Contributors**

- Upgrade black to a stable version, and pass newest style checks [\(#120\)](https://github.com/ethereum/py-ssz/issues/120)
- Use the latest project template, which gives many developer-focused benefits: in making release notes, releasing new versions, etc. [\(#121\)](https://github.com/ethereum/py-ssz/issues/121)
- Miscellaneous changes [\(#124\)](https://github.com/ethereum/py-ssz/issues/124):
	- **–** Run black autoformat, as part of make lint-roll
	- **–** Added some tests to check length validation of [ByteList](#page-10-1) and [ByteVector](#page-10-2)
	- **–** When generating website docs from docstrings, skip tests

### <span id="page-24-0"></span>**1.2.5 v0.2.4**

Released 2020-03-24

• Update *pyrsistent* dependency.

### <span id="page-24-1"></span>**1.2.6 v0.1.0-alpha.8**

Released 2018-05-05

• Less strict class relationship requirement for equality of serializables - [#71](https://github.com/ethereum/py-ssz/pull/71)

### <span id="page-24-2"></span>**1.2.7 v0.1.0-alpha.7**

Released 2018-05-02

- Fix equality of serializable objects [#64](https://github.com/ethereum/py-ssz/pull/64)
- Add helpers to convert objects to and from a human readable representation [#66](https://github.com/ethereum/py-ssz/pull/66)
- Cache hash tree root of serializable objects [#68](https://github.com/ethereum/py-ssz/pull/68)

### <span id="page-24-3"></span>**1.2.8 v0.1.0-alpha.6**

Released 2018-04-23

No changes

### <span id="page-24-4"></span>**1.2.9 v0.1.0-alpha.5**

Released 2018-04-23

- Slight change in serializable inheritance rules [#57](https://github.com/ethereum/py-ssz/pull/57)
- Add root property to serializable [#57](https://github.com/ethereum/py-ssz/pull/57)
- Add SignedSerializable base class with signing-root property [#57](https://github.com/ethereum/py-ssz/pull/57)

### <span id="page-25-0"></span>**1.2.10 v0.1.0-alpha.4**

Released 2018-04-09

• Fix bug in serializable class - [#56](https://github.com/ethereum/py-ssz/pull/56)

### <span id="page-25-1"></span>**1.2.11 v0.1.0-alpha.3**

Released 2018-04-04

• Implement spec version 0.5.0

### <span id="page-25-2"></span>**1.2.12 v0.1.0-alpha.2**

Released 2018-02-05

• Add zero padding to tree hash - [#35](https://github.com/ethereum/py-ssz/pull/35)

### <span id="page-25-3"></span>**1.2.13 v0.1.0-alpha.1**

Released 2018-02-05

• Implements January pre-release spec

### <span id="page-25-4"></span>**1.2.14 v0.1.0-alpha.0**

• Launched repository, claimed names for pip, RTD, github, etc

### **CHAPTER**

**TWO**

# **INDICES AND TABLES**

- <span id="page-26-0"></span>• genindex
- modindex

### **PYTHON MODULE INDEX**

```
s
```
ssz, [19](#page-22-3) ssz.abc, [12](#page-15-1) ssz.cache, [4](#page-7-4) ssz.cache.cache, [3](#page-6-3) ssz.cache.utils, [3](#page-6-4) ssz.codec, [13](#page-16-0) ssz.constants, [13](#page-16-1) ssz.exceptions, [13](#page-16-2) ssz.hash, [13](#page-16-3) ssz.hash\_tree, [13](#page-16-4) ssz.hashable\_container, [15](#page-18-0) ssz.hashable\_list, [16](#page-19-0) ssz.hashable\_structure, [17](#page-20-0) ssz.hashable\_vector, [18](#page-21-0) ssz.sedes, [10](#page-13-1) ssz.sedes.base, [4](#page-7-5) ssz.sedes.basic, [4](#page-7-6) ssz.sedes.bitlist, [5](#page-8-3) ssz.sedes.bitvector, [6](#page-9-1) ssz.sedes.boolean, [6](#page-9-2) ssz.sedes.byte, [6](#page-9-3) ssz.sedes.byte\_list, [7](#page-10-3) ssz.sedes.byte\_vector, [7](#page-10-4) ssz.sedes.container, [7](#page-10-5) ssz.sedes.list, [8](#page-11-2) ssz.sedes.serializable, [8](#page-11-3) ssz.sedes.signed\_serializable, [9](#page-12-1) ssz.sedes.uint, [10](#page-13-2) ssz.sedes.vector, [10](#page-13-3) ssz.tools, [12](#page-15-6) ssz.tools.codec, [10](#page-13-4) ssz.tools.dump, [11](#page-14-0) ssz.tools.parse, [11](#page-14-1) ssz.tree\_hash, [19](#page-22-0) ssz.typing, [19](#page-22-1) ssz.utils, [19](#page-22-2)

### **INDEX**

### <span id="page-30-0"></span>A

[4](#page-7-7)

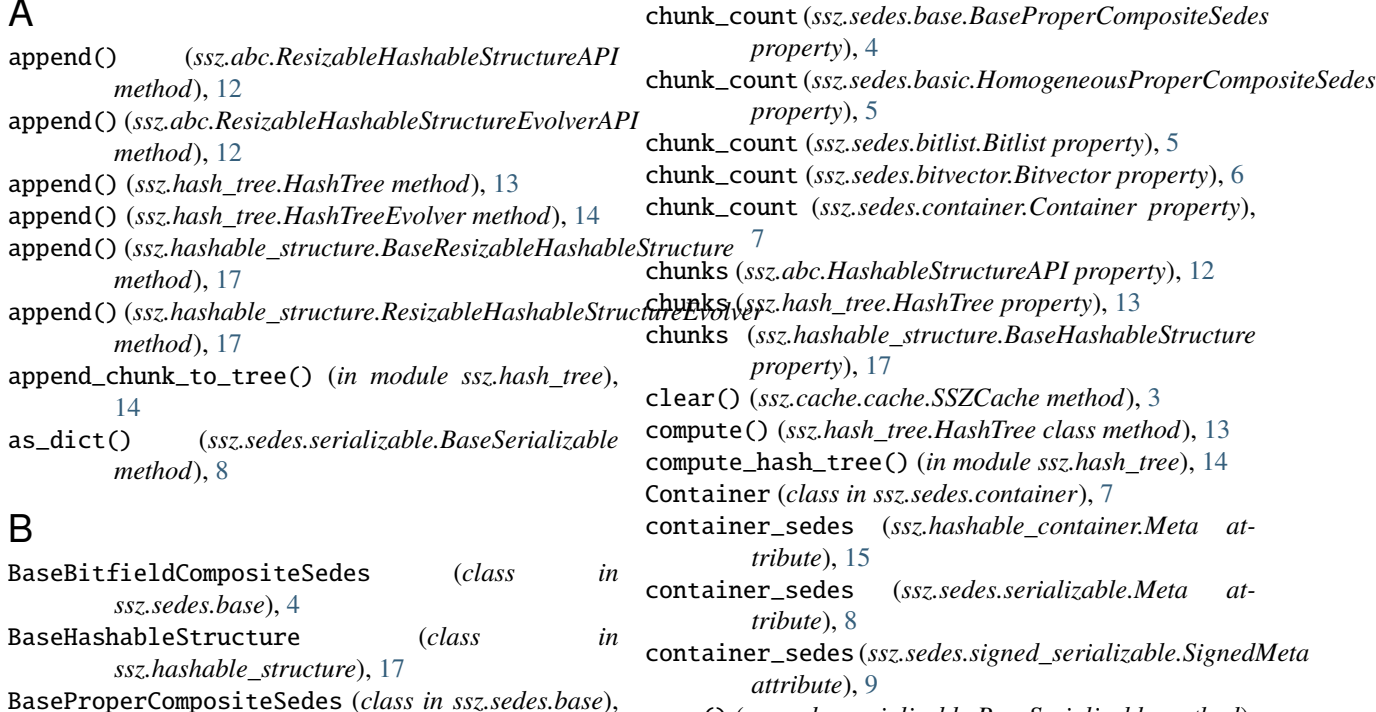

copy() (*ssz.sedes.serializable.BaseSerializable method*), [8](#page-11-4)

count() (*ssz.hash\_tree.HashTree method*), [13](#page-16-7) create() (*ssz.hashable\_container.HashableContainer class method*), [15](#page-18-6)

### D

decode() (*in module ssz.codec*), [13](#page-16-7) decode\_bool() (*ssz.tools.codec.DefaultCodec static method*), [10](#page-13-5) decode\_bytes() (*ssz.tools.codec.DefaultCodec static method*), [10](#page-13-5) decode\_integer() (*ssz.tools.codec.DefaultCodec static method*), [10](#page-13-5) decode\_offset() (*in module ssz.utils*), [19](#page-22-6) DefaultCodec (*class in ssz.tools.codec*), [10](#page-13-5) delete() (*ssz.hash\_tree.HashTree method*), [13](#page-16-7) delete() (*ssz.hash\_tree.HashTreeEvolver method*), [14](#page-17-0) DeserializationError, [13](#page-16-7)

### cache (*ssz.sedes.serializable.BaseSerializable attribute*), [8](#page-11-4) cache\_size (*ssz.cache.cache.SSZCache property*), [3](#page-6-5)

BaseResizableHashableStructure (*class in*

BaseSerializable (*class in ssz.sedes.serializable*), [8](#page-11-4)

BitfieldCompositeSedes (*class in ssz.sedes.basic*), [5](#page-8-4)

*ssz.hashable\_structure*), [17](#page-20-4)

BaseSedes (*class in ssz.sedes.base*), [4](#page-7-7)

BasicSedes (*class in ssz.sedes.basic*), [4](#page-7-7) Bit (*class in ssz.sedes.boolean*), [6](#page-9-4)

ByteList (*class in ssz.sedes.byte\_list*), [7](#page-10-6) ByteVector (*class in ssz.sedes.byte\_vector*), [7](#page-10-6)

Bitlist (*class in ssz.sedes.bitlist*), [5](#page-8-4) Bitvector (*class in ssz.sedes.bitvector*), [6](#page-9-4) Boolean (*class in ssz.sedes.boolean*), [6](#page-9-4)

Byte (*class in ssz.sedes.byte*), [6](#page-9-4)

C

deserialize() (*ssz.hashable\_container.MetaHashableContainer method*), [16](#page-19-2) deserialize() (*ssz.sedes.base.BaseSedes method*), [4](#page-7-7) deserialize() (*ssz.sedes.basic.ProperCompositeSedes method*), [5](#page-8-4) deserialize() (*ssz.sedes.bitlist.Bitlist method*), [5](#page-8-4) deserialize() (*ssz.sedes.bitvector.Bitvector method*), [6](#page-9-4) deserialize() (*ssz.sedes.boolean.Boolean method*), [6](#page-9-4) deserialize() (*ssz.sedes.byte.Byte method*), [6](#page-9-4) deserialize() (*ssz.sedes.byte\_list.ByteList method*), [7](#page-10-6) deserialize() (*ssz.sedes.byte\_vector.ByteVector method*), [7](#page-10-6) deserialize() (*ssz.sedes.serializable.MetaSerializable method*), [9](#page-12-2) deserialize() (*ssz.sedes.uint.UInt method*), [10](#page-13-5) deserialize\_fixed\_size\_parts() (*ssz.sedes.container.Container method*), [7](#page-10-6) deserialize\_variable\_size\_parts() (*ssz.sedes.container.Container method*), [7](#page-10-6) dump() (*in module ssz.tools.dump*), [11](#page-14-2) dump\_bits() (*in module ssz.tools.dump*), [11](#page-14-2) dump\_boolean() (*in module ssz.tools.dump*), [11](#page-14-2) dump\_bytes() (*in module ssz.tools.dump*), [11](#page-14-2) dump\_container() (*in module ssz.tools.dump*), [11](#page-14-2) dump\_hashable\_container() (*in module ssz.tools.dump*), [11](#page-14-2) dump\_hashable\_sequence() (*in module ssz.tools.dump*), [11](#page-14-2) dump\_integer() (*in module ssz.tools.dump*), [11](#page-14-2) dump\_list() (*in module ssz.tools.dump*), [11](#page-14-2) dump\_serializable() (*in module ssz.tools.dump*), [11](#page-14-2) dump\_vector() (*in module ssz.tools.dump*), [11](#page-14-2) E evolver() (*ssz.abc.ResizableHashableStructureAPI method*), [12](#page-15-7) evolver() (*ssz.hash\_tree.HashTree method*), [13](#page-16-7) evolver() (*ssz.hashable\_container.HashableContainer method*), [15](#page-18-6) evolver() (*ssz.hashable\_structure.BaseHashableStructure method*), [17](#page-20-4) evolver() (*ssz.hashable\_structure.BaseResizableHashableStructure method*), [17](#page-20-4) evolver\_class (*ssz.hashable\_container.Meta attribute*), [15](#page-18-6) extend() (*ssz.abc.ResizableHashableStructureAPI method*), [12](#page-15-7) extend() (*ssz.abc.ResizableHashableStructureEvolverAPI method*), [12](#page-15-7) extend() (*ssz.hash\_tree.HashTree method*), [13](#page-16-7) extend() (*ssz.hash\_tree.HashTreeEvolver method*), [14](#page-17-0) extend() (*ssz.hashable\_structure.BaseResizableHashableStructure method*), [17](#page-20-4) extend() (*ssz.hashable\_structure.ResizableHashableStructureEvolver method*), [17](#page-20-4) F field\_attrs (*ssz.sedes.serializable.Meta attribute*), [8](#page-11-4) field\_attrs (*ssz.sedes.signed\_serializable.SignedMeta attribute*), [9](#page-12-2) field\_names (*ssz.hashable\_container.Meta attribute*), [15](#page-18-6) field\_names (*ssz.sedes.serializable.Meta attribute*), [8](#page-11-4) field\_names (*ssz.sedes.signed\_serializable.SignedMeta attribute*), [9](#page-12-2) field\_names\_to\_element\_indices (*ssz.hashable\_container.Meta attribute*), [15](#page-18-6) FieldDescriptor (*class in ssz.hashable\_container*), [15](#page-18-6) fields (*ssz.hashable\_container.Meta attribute*), [15](#page-18-6)

element\_size\_in\_tree (*ssz.sedes.base.BaseProperCompositeSedes property*), [4](#page-7-7) element\_size\_in\_tree (*ssz.sedes.basic.ProperCompositeSedes property*), [5](#page-8-4) elements (*ssz.abc.HashableStructureAPI property*), [12](#page-15-7) elements (*ssz.hashable\_structure.BaseHashableStructure* from\_iterable() (*ssz.hashable\_list.HashableList class property*), [17](#page-20-4) encode() (*in module ssz.codec*), [13](#page-16-7) encode\_bool() (*ssz.tools.codec.DefaultCodec static method*), [11](#page-14-2) encode\_bytes() (*ssz.tools.codec.DefaultCodec static method*), [11](#page-14-2) encode\_integer() (*ssz.tools.codec.DefaultCodec static method*), [11](#page-14-2) encode\_offset() (*in module ssz.utils*), [19](#page-22-6) evolver() (*ssz.abc.HashableStructureAPI method*), [12](#page-15-7)

from\_fields() (*ssz.hashable\_container.Meta class method*), [15](#page-18-6)

fields (*ssz.sedes.signed\_serializable.SignedMeta*

fields (*ssz.sedes.serializable.Meta attribute*), [8](#page-11-4)

*attribute*), [9](#page-12-2)

from\_formatted\_dict() (*in module ssz.tools.parse*), [11](#page-14-2)

*method*), [16](#page-19-2)

from\_iterable() (*ssz.hashable\_vector.HashableVector class method*), [18](#page-21-1)

- from\_iterable\_and\_sedes() (*ssz.abc.HashableStructureAPI class method*), [12](#page-15-7)
- from\_iterable\_and\_sedes() (*ssz.hashable\_structure.BaseHashableStructure class method*), [17](#page-20-4)

### G

generate\_chunk\_tree\_padding() (*in module ssz.hash\_tree*), [14](#page-17-0) generate\_hash\_tree\_layers() (*in module ssz.hash\_tree*), [14](#page-17-0) GenericMetaHashableContainer (*in module ssz.hashable\_container*), [15](#page-18-6) GenericMetaSignedHashableContainer (*in module ssz.hashable\_container*), [15](#page-18-6) get\_appended\_chunks() (*in module ssz.hashable\_structure*), [17](#page-20-4) get\_base\_key() (*in module ssz.cache.utils*), [3](#page-6-5) get\_bitlist\_len() (*in module ssz.sedes.bitlist*), [5](#page-8-4) get\_duplicates() (*in module ssz.utils*), [19](#page-22-6) get\_element\_sedes() (*ssz.sedes.base.BaseProperCompositeSedes method*), [4](#page-7-7) get\_element\_sedes() (*ssz.sedes.container.Container method*), [7](#page-10-6) get\_element\_sedes() (*ssz.sedes.list.List method*), [8](#page-11-4) get\_element\_sedes() (*ssz.sedes.vector.Vector method*), [10](#page-13-5) get\_field\_sedes\_from\_fields() (*in module ssz.hashable\_container*), [16](#page-19-2) get\_fixed\_size() (*ssz.hashable\_container.MetaHashableContainer method*), [16](#page-19-2) get\_fixed\_size() (*ssz.sedes.base.BaseSedes method*),  $\Delta$ get\_fixed\_size() (*ssz.sedes.basic.BasicSedes method*), [4](#page-7-7) get\_fixed\_size() (*ssz.sedes.bitlist.Bitlist method*), [5](#page-8-4) get\_fixed\_size() (*ssz.sedes.bitvector.Bitvector method*), [6](#page-9-4) get\_fixed\_size() (*ssz.sedes.container.Container method*), [7](#page-10-6) get\_fixed\_size() (*ssz.sedes.list.List method*), [8](#page-11-4) get\_fixed\_size() (*ssz.sedes.serializable.MetaSerializable* get\_key() (*ssz.sedes.basic.BasicSedes method*), [4](#page-7-7) *method*), [9](#page-12-2) get\_fixed\_size() (*ssz.sedes.vector.Vector method*), [10](#page-13-5) get\_hash\_tree\_root() (*in module ssz.tree\_hash*), [19](#page-22-6) get\_hash\_tree\_root() (*ssz.hashable\_container.MetaHashableContainer method*), [16](#page-19-2) get\_hash\_tree\_root() (*ssz.sedes.base.BaseSedes method*), [4](#page-7-7) get\_hash\_tree\_root() (*ssz.sedes.basic.BasicSedes method*), [4](#page-7-7) get\_hash\_tree\_root() (*ssz.sedes.bitlist.Bitlist method*), [5](#page-8-4) get\_hash\_tree\_root() (*ssz.sedes.bitvector.Bitvector method*), [6](#page-9-4) get\_hash\_tree\_root() (*ssz.sedes.byte\_list.ByteList method*), [7](#page-10-6) get\_hash\_tree\_root()

(*ssz.sedes.byte\_vector.ByteVector method*), [7](#page-10-6) get\_hash\_tree\_root() (*ssz.sedes.container.Container method*), [7](#page-10-6) get\_hash\_tree\_root() (*ssz.sedes.list.List method*), [8](#page-11-4) get\_hash\_tree\_root() (*ssz.sedes.serializable.MetaSerializable method*), [9](#page-12-2) get\_hash\_tree\_root() (*ssz.sedes.vector.Vector method*), [10](#page-13-5) get\_hash\_tree\_root\_and\_leaves() (*ssz.hashable\_container.MetaHashableContainer method*), [16](#page-19-2) get\_hash\_tree\_root\_and\_leaves() (*ssz.sedes.base.BaseSedes method*), [4](#page-7-7) get\_hash\_tree\_root\_and\_leaves() (*ssz.sedes.basic.BasicSedes method*), [4](#page-7-7) get\_hash\_tree\_root\_and\_leaves() (*ssz.sedes.bitlist.Bitlist method*), [5](#page-8-4) get\_hash\_tree\_root\_and\_leaves() (*ssz.sedes.bitvector.Bitvector method*), [6](#page-9-4) get\_hash\_tree\_root\_and\_leaves() (*ssz.sedes.byte\_vector.ByteVector method*), [7](#page-10-6) get<sub>u</sub>hash\_tree\_root\_and\_leaves() (*ssz.sedes.container.Container method*), [8](#page-11-4) get\_hash\_tree\_root\_and\_leaves() (*ssz.sedes.list.List method*), [8](#page-11-4) get\_hash\_tree\_root\_and\_leaves() (*ssz.sedes.vector.Vector method*), [10](#page-13-5) get\_items\_per\_chunk() (*in module ssz.utils*), [19](#page-22-6) get\_key() (*in module ssz.cache.utils*), [3](#page-6-5) get\_key() (*ssz.hashable\_container.MetaHashableContainer method*), [16](#page-19-2) get\_key() (*ssz.sedes.base.BaseSedes method*), [4](#page-7-7) get\_key() (*ssz.sedes.basic.BitfieldCompositeSedes method*), [5](#page-8-4) get\_key() (*ssz.sedes.basic.ProperCompositeSedes method*), [5](#page-8-4) get\_key() (*ssz.sedes.serializable.BaseSerializable method*), [8](#page-11-4) get\_merkle\_leaves\_with\_cache() (*in module ssz.cache.utils*), [3](#page-6-5) get\_merkle\_leaves\_without\_cache() (*in module ssz.cache.utils*), [3](#page-6-5) get\_meta\_from\_bases() (*in module ssz.hashable\_container*), [16](#page-19-2) get\_next\_power\_of\_two() (*in module ssz.utils*), [19](#page-22-6) get\_num\_layers() (*in module ssz.hash\_tree*), [14](#page-17-0)

get\_num\_padding\_elements() (*in module ssz.hashable\_structure*), [18](#page-21-1)

get\_sedes\_id() (*ssz.hashable\_container.MetaHashableContainer*

*method*), [16](#page-19-2) get\_sedes\_id() (*ssz.sedes.base.BaseSedes method*), [4](#page-7-7) get\_sedes\_id() (ssz.sedes.basic.HomogeneousProperCor**liastiTrSee**l&class in ssz.hash\_tree), [13](#page-16-7) *method*), [5](#page-8-4) get\_sedes\_id() (*ssz.sedes.bitlist.Bitlist method*), [5](#page-8-4) get\_sedes\_id() (*ssz.sedes.bitvector.Bitvector method*), [6](#page-9-4) get\_sedes\_id() (*ssz.sedes.boolean.Boolean method*), [6](#page-9-4) get\_sedes\_id() (*ssz.sedes.byte.Byte method*), [6](#page-9-4) get\_sedes\_id() (*ssz.sedes.byte\_list.ByteList method*), [7](#page-10-6) get\_sedes\_id() (*ssz.sedes.byte\_vector.ByteVector method*), [7](#page-10-6) get\_sedes\_id() (*ssz.sedes.container.Container method*), [8](#page-11-4) get\_sedes\_id() (*ssz.sedes.serializable.BaseSerializable* is\_dirty() (*ssz.hashable\_structure.HashableStructureEvolver class method*), [8](#page-11-4) get\_sedes\_id() (*ssz.sedes.uint.UInt method*), [10](#page-13-5) get\_serialized\_bytearray() (*in module ssz.utils*), [19](#page-22-6) get\_updated\_chunks() (*in module ssz.hashable\_structure*), [18](#page-21-1) H has\_fields (*ssz.sedes.serializable.Meta attribute*), [9](#page-12-2) has\_fields (*ssz.sedes.signed\_serializable.SignedMeta attribute*), [9](#page-12-2) hash\_eth2() (*in module ssz.hash*), [13](#page-16-7) hash\_layer() (*in module ssz.hash\_tree*), [14](#page-17-0) hash\_tree (*ssz.abc.HashableStructureAPI property*), [12](#page-15-7) hash\_tree (*ssz.hashable\_structure.BaseHashableStructure* is\_fixed\_sized (*ssz.sedes.vector.Vector property*), [10](#page-13-5) *property*), [17](#page-20-4) hash\_tree\_root (*ssz.abc.HashableStructureAPI property*), [12](#page-15-7) hash\_tree\_root (*ssz.hashable\_container.HashableContainer property*), [15](#page-18-6) hash\_tree\_root (*ssz.hashable\_list.HashableList property*), [16](#page-19-2) hash\_tree\_root (*ssz.hashable\_vector.HashableVector property*), [18](#page-21-1) hash\_tree\_root (*ssz.sedes.serializable.BaseSerializable* length (*ssz.sedes.vector.Vector property*), [10](#page-13-5) *property*), [8](#page-11-4) HashableContainer (*class in ssz.hashable\_container*), [15](#page-18-6) HashableContainerEvolver (*class ssz.hashable\_container*), [15](#page-18-6) HashableList (*class in ssz.hashable\_list*), [16](#page-19-2) HashableStructureAPI (*class in ssz.abc*), [12](#page-15-7) HashableStructureEvolver (*class in ssz.hashable\_structure*), [17](#page-20-4) HashableStructureEvolverAPI (*class in ssz.abc*), [12](#page-15-7) HashableVector (*class in ssz.hashable\_vector*), [18](#page-21-1) hashablify\_field\_kwargs() (*in module ssz.hashable\_container*), [16](#page-19-2) hashablify\_value() (*in module ssz.hashable\_container*), [16](#page-19-2) HashTreeEvolver (*class in ssz.hash\_tree*), [14](#page-17-0) HomogeneousProperCompositeSedes (*class in ssz.sedes.basic*), [5](#page-8-4) I index() (*ssz.hash\_tree.HashTree method*), [13](#page-16-7) infer\_sedes() (*in module ssz.sedes*), [10](#page-13-5) is\_dirty() (*ssz.abc.HashableStructureEvolverAPI method*), [12](#page-15-7) is\_dirty() (*ssz.hash\_tree.HashTreeEvolver method*), [14](#page-17-0) *method*), [17](#page-20-4) is\_fixed\_sized (*ssz.hashable\_container.MetaHashableContainer property*), [16](#page-19-2) is\_fixed\_sized (*ssz.sedes.base.BaseSedes property*), [4](#page-7-7) is\_fixed\_sized (*ssz.sedes.basic.BasicSedes attribute*), [4](#page-7-7) is\_fixed\_sized (*ssz.sedes.bitlist.Bitlist attribute*), [5](#page-8-4) is\_fixed\_sized (*ssz.sedes.bitvector.Bitvector attribute*), [6](#page-9-4) is\_fixed\_sized (*ssz.sedes.container.Container property*), [8](#page-11-4) is\_fixed\_sized (*ssz.sedes.list.List attribute*), [8](#page-11-4) is\_fixed\_sized (*ssz.sedes.serializable.MetaSerializable property*), [9](#page-12-2) is\_immutable\_field\_value() (*in module ssz.utils*), [19](#page-22-6) is\_packing (*ssz.sedes.base.BaseProperCompositeSedes property*), [4](#page-7-7) is\_packing (*ssz.sedes.basic.HomogeneousProperCompositeSedes property*), [5](#page-8-4) is\_packing (*ssz.sedes.container.Container property*), [8](#page-11-4) L List (*class in ssz.sedes.list*), [8](#page-11-4) M make\_immutable() (*in module ssz.sedes.serializable*), [9](#page-12-2) max\_length (*ssz.hashable\_structure.BaseHashableStructure property*), [17](#page-20-4) merge\_args\_to\_kwargs() (*in module ssz.sedes.serializable*), [9](#page-12-2) merge\_kwargs\_to\_args() (*in module ssz.sedes.serializable*), [9](#page-12-2) merkleize() (*in module ssz.utils*), [19](#page-22-6) merkleize\_with\_cache() (*in module ssz.utils*), [19](#page-22-6) Meta (*class in ssz.hashable\_container*), [15](#page-18-6) Meta (*class in ssz.sedes.serializable*), [8](#page-11-4)

MetaHashableContainer (*class ssz.hashable\_container*), [15](#page-18-6) MetaSerializable (*class in ssz.sedes.serializable*), [9](#page-12-2) MetaSignedHashableContainer (*class in ssz.hashable\_container*), [16](#page-19-2) MetaSignedSerializable (*class in ssz.sedes.signed\_serializable*), [9](#page-12-2) mix\_in\_length() (*in module ssz.utils*), [19](#page-22-6) module ssz, [19](#page-22-6) ssz.abc, [12](#page-15-7) ssz.cache, [4](#page-7-7) ssz.cache.cache, [3](#page-6-5) ssz.cache.utils, [3](#page-6-5) ssz.codec, [13](#page-16-7) ssz.constants, [13](#page-16-7) ssz.exceptions, [13](#page-16-7) ssz.hash, [13](#page-16-7) ssz.hash\_tree, [13](#page-16-7) ssz.hashable\_container, [15](#page-18-6) ssz.hashable\_list, [16](#page-19-2) ssz.hashable\_structure, [17](#page-20-4) ssz.hashable\_vector, [18](#page-21-1) ssz.sedes, [10](#page-13-5) ssz.sedes.base, [4](#page-7-7) ssz.sedes.basic, [4](#page-7-7) ssz.sedes.bitlist, [5](#page-8-4) ssz.sedes.bitvector, [6](#page-9-4) ssz.sedes.boolean, [6](#page-9-4) ssz.sedes.byte, [6](#page-9-4) ssz.sedes.byte\_list, [7](#page-10-6) ssz.sedes.byte\_vector, [7](#page-10-6) ssz.sedes.container, [7](#page-10-6) ssz.sedes.list, [8](#page-11-4) ssz.sedes.serializable, [8](#page-11-4) ssz.sedes.signed\_serializable, [9](#page-12-2) ssz.sedes.uint, [10](#page-13-5) ssz.sedes.vector, [10](#page-13-5) ssz.tools, [12](#page-15-7) ssz.tools.codec, [10](#page-13-5) ssz.tools.dump, [11](#page-14-2) ssz.tools.parse, [11](#page-14-2) ssz.tree\_hash, [19](#page-22-6) ssz.typing, [19](#page-22-6) ssz.utils, [19](#page-22-6) mset() (*ssz.abc.HashableStructureAPI method*), [12](#page-15-7) mset() (*ssz.hash\_tree.HashTree method*), [14](#page-17-0) mset() (*ssz.hashable\_structure.BaseHashableStructure method*), [17](#page-20-4)

### N

normalize\_item\_index() (*ssz.hashable\_container.HashableContainer method*), [15](#page-18-6)

### $in$  P

```
pack() (in module ssz.utils), 19
pack_bits() (in module ssz.utils), 19
pack_bytes() (in module ssz.utils), 19
pad_hash_tree() (in module ssz.hash_tree), 14
pad_zeros() (in module ssz.utils), 19
parse() (in module ssz.tools.parse), 11
parse_bits() (in module ssz.tools.parse), 11
parse_boolean() (in module ssz.tools.parse), 11
parse_bytes() (in module ssz.tools.parse), 11
parse_container() (in module ssz.tools.parse), 11
parse_hashable() (in module ssz.tools.parse), 11
parse_integer() (in module ssz.tools.parse), 11
parse_list() (in module ssz.tools.parse), 11
parse_serializable() (in module ssz.tools.parse), 11
parse_vector() (in module ssz.tools.parse), 11
persistent() (ssz.abc.HashableStructureEvolverAPI
         method), 12
persistent() (ssz.hash_tree.HashTreeEvolver method),
         14
persistent() (ssz.hashable_structure.HashableStructureEvolver
         method), 17
ProperCompositeSedes (class in ssz.sedes.basic), 5
```
### R

raw\_root (*ssz.abc.HashableStructureAPI property*), [12](#page-15-7) raw\_root (*ssz.hashable\_structure.BaseHashableStructure property*), [17](#page-20-4) read\_exact() (*in module ssz.utils*), [19](#page-22-6) recompute\_hash\_in\_tree() (*in module ssz.hash\_tree*), [14](#page-17-0) remove() (*ssz.hash\_tree.HashTree method*), [14](#page-17-0) remove() (*ssz.hash\_tree.HashTreeEvolver method*), [14](#page-17-0) reset\_cache() (*ssz.sedes.serializable.BaseSerializable method*), [8](#page-11-4) ResizableHashableStructureAPI (*class in ssz.abc*), [12](#page-15-7) ResizableHashableStructureEvolver (*class in ssz.hashable\_structure*), [17](#page-20-4) ResizableHashableStructureEvolverAPI (*class in ssz.abc*), [12](#page-15-7) root (*ssz.hash\_tree.HashTree property*), [14](#page-17-0)

### S

s\_decode\_offset() (*in module ssz.utils*), [19](#page-22-6) sedes (*ssz.hashable\_structure.BaseHashableStructure property*), [17](#page-20-4) Serializable (*class in ssz.sedes.serializable*), [9](#page-12-2) SerializationError, [13](#page-16-7) serialize() (*ssz.hashable\_container.MetaHashableContainer method*), [16](#page-19-2) serialize() (*ssz.sedes.base.BaseSedes method*), [4](#page-7-7) serialize() (*ssz.sedes.basic.ProperCompositeSedes method*), [5](#page-8-4)

serialize() (*ssz.sedes.bitlist.Bitlist method*), [5](#page-8-4) serialize() (*ssz.sedes.bitvector.Bitvector method*), [6](#page-9-4) serialize() (*ssz.sedes.boolean.Boolean method*), [6](#page-9-4) serialize() (*ssz.sedes.byte.Byte method*), [6](#page-9-4) serialize() (*ssz.sedes.byte\_list.ByteList method*), [7](#page-10-6) serialize() (*ssz.sedes.byte\_vector.ByteVector method*), [7](#page-10-6) serialize() (*ssz.sedes.container.Container method*), [8](#page-11-4) serialize() (*ssz.sedes.serializable.MetaSerializable method*), [9](#page-12-2) serialize() (*ssz.sedes.uint.UInt method*), [10](#page-13-5) serialize\_element\_for\_tree() (*ssz.sedes.base.BaseProperCompositeSedes method*), [4](#page-7-7) serialize\_element\_for\_tree() (*ssz.sedes.basic.ProperCompositeSedes method*), [5](#page-8-4) serialize\_element\_for\_tree() (*ssz.sedes.byte\_list.ByteList method*), [7](#page-10-6) serialize\_element\_for\_tree() (*ssz.sedes.byte\_vector.ByteVector method*), [7](#page-10-6) set() (*ssz.abc.HashableStructureAPI method*), [12](#page-15-7) set() (*ssz.abc.HashableStructureEvolverAPI method*), [12](#page-15-7) set() (*ssz.hash\_tree.HashTree method*), [14](#page-17-0) set() (*ssz.hash\_tree.HashTreeEvolver method*), [14](#page-17-0) set() (*ssz.hashable\_structure.BaseHashableStructure method*), [17](#page-20-4) set() (*ssz.hashable\_structure.HashableStructureEvolver* ssz.sedes.bitvector *method*), [17](#page-20-4) set\_chunk\_in\_tree() (*in module ssz.hash\_tree*), [14](#page-17-0) SettableFieldDescriptor (*class in ssz.hashable\_container*), [16](#page-19-2) signed\_container\_sedes (*ssz.sedes.signed\_serializable.SignedMeta attribute*), [9](#page-12-2) SignedHashableContainer (*class*) *ssz.hashable\_container*), [16](#page-19-2) SignedMeta (*class in ssz.sedes.signed\_serializable*), [9](#page-12-2) SignedSerializable (*class in ssz.sedes.signed\_serializable*), [9](#page-12-2) signing\_root (ssz.hashable\_container.SignedHashableContainmodule, [8](#page-11-4) *property*), [16](#page-19-2) signing\_root(ssz.sedes.signed\_serializable.SignedSerializablanodule, [8](#page-11-4) *property*), [10](#page-13-5) size (*ssz.sedes.byte.Byte attribute*), [6](#page-9-4) ssz module, [19](#page-22-6) ssz.abc module, [12](#page-15-7) ssz.cache module, [4](#page-7-7) module, [3](#page-6-5) ssz.cache.utils module, [3](#page-6-5) ssz.codec module, [13](#page-16-7) ssz.constants module, [13](#page-16-7) ssz.exceptions module, [13](#page-16-7) ssz.hash module, [13](#page-16-7) ssz.hash\_tree module, [13](#page-16-7) ssz.hashable\_container module, [15](#page-18-6) ssz.hashable\_list module, [16](#page-19-2) ssz.hashable\_structure module, [17](#page-20-4) ssz.hashable\_vector module, [18](#page-21-1) ssz.sedes module, [10](#page-13-5) ssz.sedes.base module, [4](#page-7-7) ssz.sedes.basic module, [4](#page-7-7) ssz.sedes.bitlist module, [5](#page-8-4) module, [6](#page-9-4) ssz.sedes.boolean module, [6](#page-9-4) ssz.sedes.byte module, [6](#page-9-4) ssz.sedes.byte\_list module, [7](#page-10-6) ssz.sedes.byte\_vector module, [7](#page-10-6) ssz.sedes.container module, [7](#page-10-6) ssz.sedes.list ssz.sedes.serializable ssz.sedes.signed\_serializable module, [9](#page-12-2) ssz.sedes.uint module, [10](#page-13-5) ssz.sedes.vector module, [10](#page-13-5) ssz.tools module, [12](#page-15-7)

ssz.tools.codec

ssz.cache.cache

module, [10](#page-13-5) ssz.tools.dump module, [11](#page-14-2) ssz.tools.parse module, [11](#page-14-2) ssz.tree\_hash module, [19](#page-22-6) ssz.typing module, [19](#page-22-6) ssz.utils module, [19](#page-22-6) SSZCache (*class in ssz.cache.cache*), [3](#page-6-5) SSZException, [13](#page-16-7)

### T

to\_chunks() (*in module ssz.utils*), [19](#page-22-6) to\_formatted\_dict() (*in module ssz.tools.dump*), [11](#page-14-2) transform() (*ssz.abc.HashableStructureAPI method*), [12](#page-15-7) transform() (*ssz.hash\_tree.HashTree method*), [14](#page-17-0) transform() (*ssz.hashable\_structure.BaseHashableStructure method*), [17](#page-20-4)

## $\bigcup$

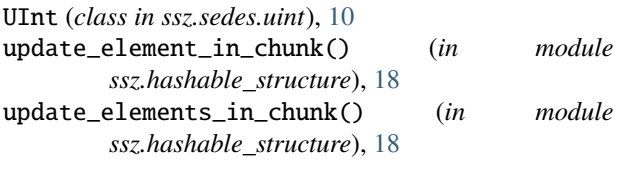

### V

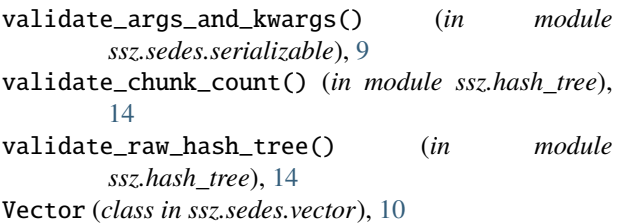